$\mathbf{1}$ 

# Additions and Revisions to the Algorithms and Fortran Programs to Calculate Quantum Collision Integrals for Realistic Intermolecular Potentials

J. J. Hurly, \* G. T. McConville, and W. L. Taylor

Issued: August 24, 1990

\*Chemistry Department, University of Cincinnati

# **MOUND**

operated by **EG&G MOUND APPLIED TECHNOLOGIES** P.o. Box 3000. Miamisburg, Ohio 45343-3000

for the U. S. DEPARTMENT OF ENERGY Contract No. DE-AC04-88DP43495

# **Contents**

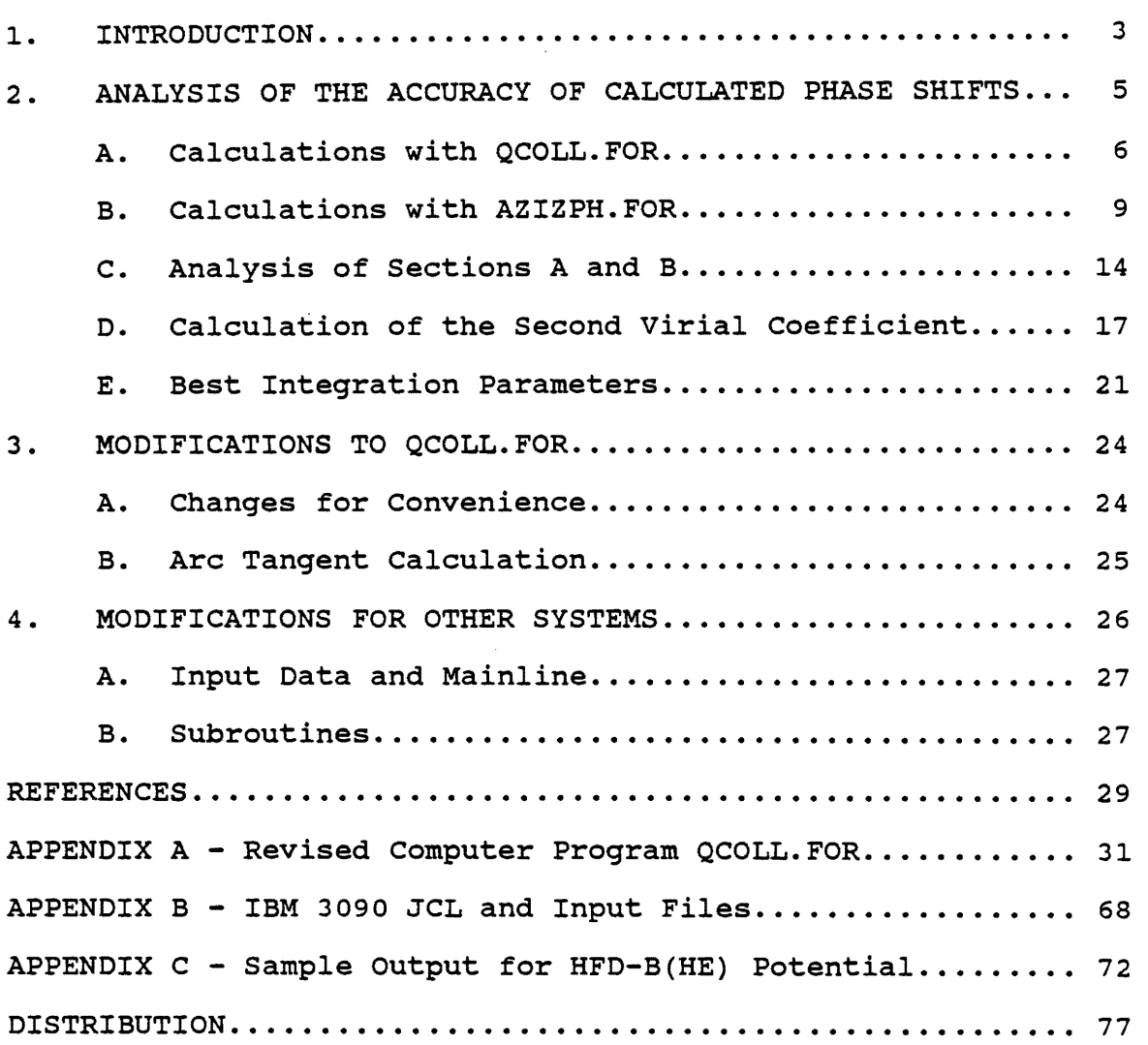

## 1. **Introduction**

This report is an addendum to MLM-3321, Algorithms and Fortran Programs to Calculate Quantum Collision Integrals for Realistic Intermolecular Potentials, by William L. Taylor [1].

The programs presented in MLM-3321 were written for the Mod-Comp computer that is now essentially obsolete; in this report, those programs have been revised for the IBM 3090, a much faster and larger machine. Several procedures were used by Taylor to minimize program run times, and most of the calculation was limited to single precision. When using the IBM 3090, the importance of time saving and conservation of storage locations is far less and this has allowed improvements to be made in the accuracy of the calculations.

Historically, the original version of the quantum mechanical collision integral program, QCOLL.FOR, was written in the 1960s by W. L. Taylor and J. M. Keller and was used to study interaction potentials for helium [2,3]. QCOLL.FOR utilized the Runga-Kutta scheme for numerical integration of the wave equation to obtain the phase shifts. The perturbed wave function containing the potential was integrated out to a large value of R, where the influence of the potential was essentially zero; then, the phase at a node was compared to the phase of the unperturbed wave function (spherical Bessel function). This we call the  $R_0-R$ method. Finally phase shifts according to the formulae of Wood [4], and Gauss-Laguerre quadrature [5] over the energy distribution completed the evaluation of the quantum collision integrals. In 1979, Aziz and Carley at the University of Waterloo, and Taylor and McConville at Mound Laboratory, collaborated on the quantum calculations of transport properties and virial coefficients for a new helium potential, HFDHE2 [6]. Carley independently wrote a computer code for calculation of the transport collision integrals using an algorithm for numerical integration

of the wave equation due to Hepburn and LeRoy [7]. The cross section and energy integrations were adapted from the work of O'Hara and Smith [8,9]. comparison of the numerical calculations from the two codes revealed very nearly identical results for the transport collision integrals.

More recently McConville [10] has investigated in some detail the calculation of the quantal phase shifts used to obtain the second virial coefficient at low temperatures. New low temperature virial coefficient data [11] prompted new and more precise calculations of quantum phase shifts using new helium potentials with deeper well depths. McConville used two codes [12] to calculate quantum phase shifts: (1) the phase shift portion of QCOLL.FOR and (2) a code written by LeRoy [13] which was supplied by R. A. Aziz and is designated herein by AZIZPH.FOR. This code utilizes Numerov's method of numerical integration, stopping the integration of the wave function after a relatively small number of cycles, typically eight nodes. A small Jeffreys-Wentzel-Kramers-Brillouin (JWKB) correction by Gaussian quadrature is applied to account for the balance of the phase shift from that point out to infinity. The phase shift is calculated by the arc tangent method. McConville has found that the arc tangent algorithm (ATAN) converges more quickly than the currently used comparison of asymptotic zeros. More importantly, however, McConville found that with the same potential function the two codes produced somewhat different sums of phase shifts which are used directly in calculating the second virial coefficients below 4 K. The calculations were further studied in this report, and reasons for the differences in the two computer codes are postulated. McConville's finding on the superiority of the ATAN method is upheld. These changes have been incorporated in the program, and a discussion of relative accuracies is presented.

since the QCOLL program package was originally written for the study of helium-helium interactions, a disscusion of the

modifications required to study other systems is presented, with the neon-argon system presented as an example.

### **2. Analysis of the Accuracy of Calculated Phase Shifts**

The definition of the phase shift requires that the zero of the perturbed wave function be determined. The zero of the wave function is the distance R at which the wave function is equal to zero, and the zero is approached from a negative value. Each wave function has an infinite number of zeros, each called a node. The phase shift formula must be applied to a node or zero at the asymptotic limit.

In QCOLL.FOR, the perturbed wave function is calculated using a Runga-Kutta integration out to the asymptotic limit, which is approximated by the value of R at the cut off parameter VTEST. VTEST is a small fraction of the potential well depth, originally set at 10<sup>.6</sup>. Each wavelength is divided into evenly spaced NK sections. The zero of the wave function is then found by interpolation. The interpolation to zero uses four points from the integration, two positive and two negative. The closer these four points are to the zero, the more accurate the interpolation.

In the  $R_0$ -R method, the zero of the unperturbed wave function, or spherical Bessel function, must also be determined. In the original version of QCOLL.FOR, this was done by integrating the wave function with the potential set equal to zero to produce a table of Bessel function zeros. For helium, it was found that a table of 100 L values with 49 zeros per Bessel function was adequate. Subsequently, the table was extended to  $L = 175$  to accommodate heavier systems.

In AZIZPH.FOR, the program integrates the perturbed wave function until the difference in wavelength, from one cycle to another, meets a predetermined criterion; then, the position of the node is determined. The phase shift is- determined by the arc tangent

method, and a small JWKB correction is added; finally, the correct multiple of  $\pi$  is applied. A small error in the value of R at the node generates a significant error in the first and second order Bessel functions, which are calculated at that R. Any error in the Bessel functions will lead to a significant inaccuracy in the value of the calculated phase shift. Therefore, for both programs, the determination of the zeros must be very accurate.

### A. Phase Shift Calculations Performed with QCOLL.FOR for 4He-4He Using the HFDHE-B [14] Interatomic Potential

As previously stated, the phase shift must be calculated at the asymptotic limit, and it must be determined at which node, or distance R, the approach to this limit is sufficiently achieved. The phase shift for energy 10.0633 K and  $L = 2$  was calculated at several nodes with the results are presented in Table 1 and Figure 1. For Table 1 and succeeding tables, the percent deviation was obtained by taking the difference of the calculated value less the "correct value" (given at the bottom of the tables), then dividing this difference by the correct value and multiplying by 100. In Figure 1 the approach to the limit can be observed, as well as the node at which satisfactory results are achieved.

It was discovered that at larger nodes, greater than 20, the program failed to determine an accurate value of the zero with the usual integration step size. To correct this, the step size was made smaller. In program QCOLL, the integration step size is determined by the parameter NK, which defines the number of integration points per wavelength. In Table 1 the phase shifts are presented for the different values of NK. When NK=400, the phase shift approaches a truly asymptotic limit with increasing node number, as theory predicts.

#### Table 1

# COMPARISON OF PHASE SHIFTS CALCULATED WITH QCOLL. FOR USING  $R_0-R$  AND ARC TANGENT METHODS<br>AT  $E = 10.0633$  K AND  $L = 2$

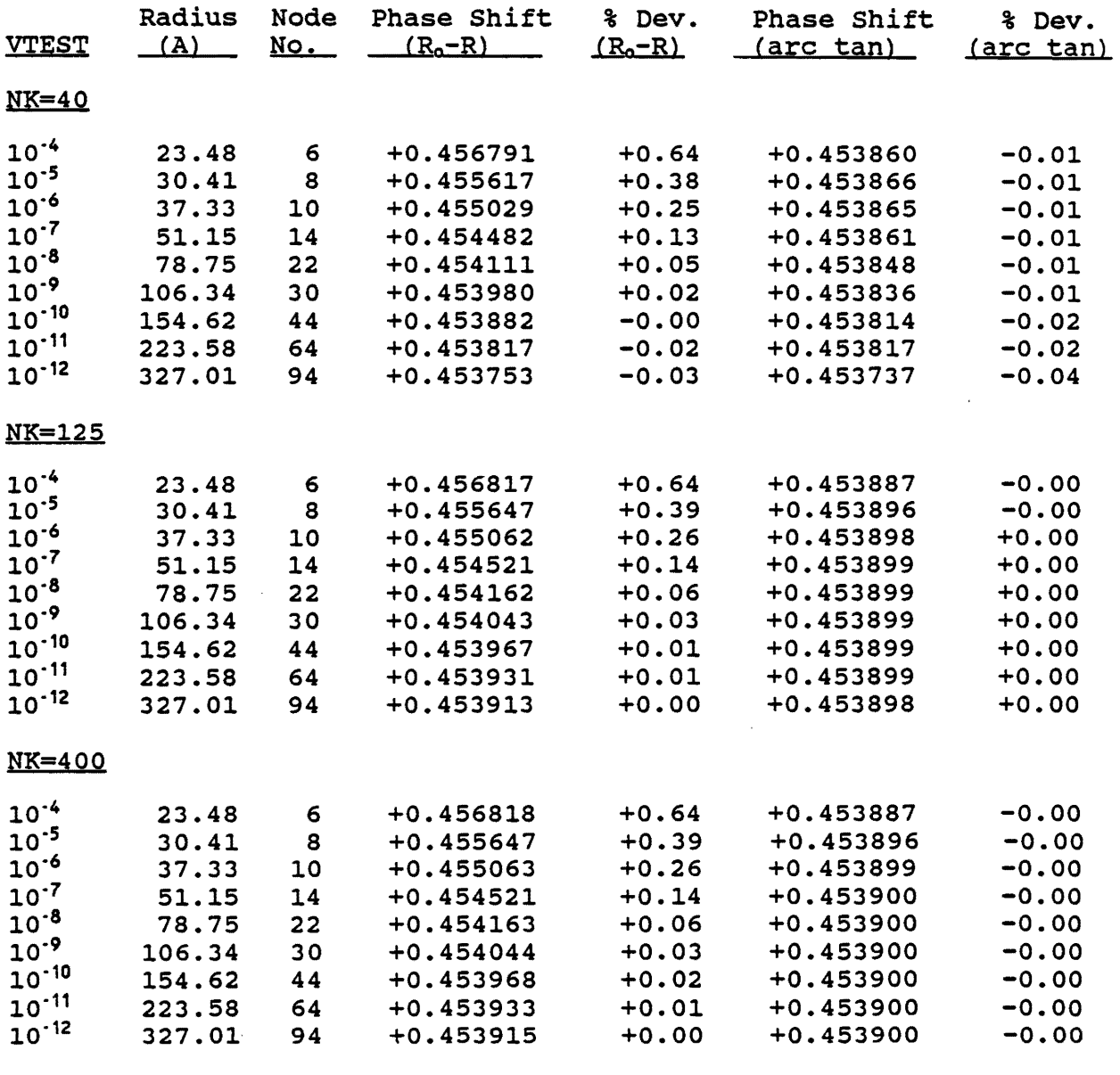

NOTE: The correct value of the phase shift is taken to be  $L = +0.4538976$ 

 $\sim$   $\sim$ 

 $\label{eq:2.1} \frac{1}{\sqrt{2}}\int_{0}^{\infty}\frac{1}{\sqrt{2\pi}}\left(\frac{1}{\sqrt{2\pi}}\right)^{2}d\mu_{\rm{eff}}\,.$ 

 $\overline{7}$ 

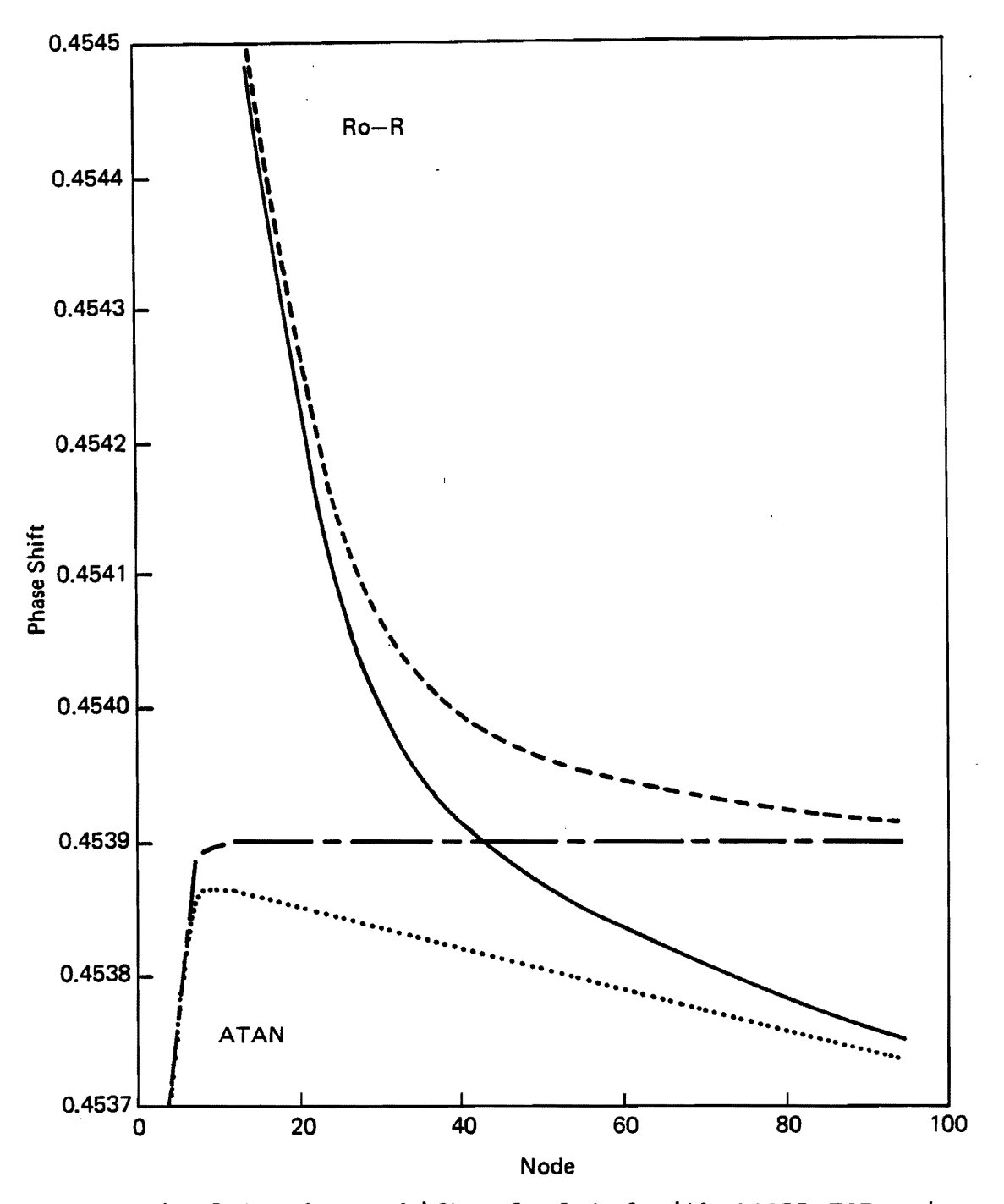

Figure 1 - Absolute phase shift calculated with QCOLL. FOR using<br>both  $R_0-R$  and ATAN methods for  $E=10.0633$  K and  $L=2$  vs. increasing node number. The curves are:  $\longrightarrow$  and ......, N=40; and noue number. The curves<br>------ and --- -, NK=400.

 $\bf{8}$ 

Sums of the phase shifts are important because they are necessary in the calculation of the total cross section and the virial coefficient. Weighted sums, known as moments, are needed in the calculation of the various transport collision integrals. Table 2 presents the sums of the even phase shifts as used in the virial coefficient calculation for several values of NK. The original value of NK used was 40, which proved to be insufficient. Figure 2 shows the values of the sums of the even phase shifts at 10.0633 K for different values of NK.

#### **B. Phase Shift Calculations Performed with AZIZPH.FOR**

A program recently obtained to calculate the phase shifts was compared to QCOLL.FOR. This program was written by LeRoy [13] at the University of Waterloo and was supplied by R. A. Aziz. Although written completely independently, this program (AZIZPH.FOR) should produce the same results as QCOLL.FOR. Program AZIZPH.FOR evaluates the phase shift at a lower number node than that of QCOLL, typically less than 10. The program then adds a JWKB correction, to compensate for failure to reach the asymptotic limit. The JWKB correction was temporarily removed from the program, and the phase shifts were calculated at different nodes as done for QCOLL. At lower node numbers, both programs generate essentially the same value as QCOLL, but at higher node numbers the inaccuracy of the original Numerov step size, RH=0.35, becomes evident. Program AZIZPH.FOR uses a variable called RH to set the integration step size. Table 3 and Figure 3 present the L=2 phase shift calculated at E=10.0633 K with the AZIZPH.FOR program. Figure 3 compares the phase shift calculated with and without the JWKB correction for two different values of RH. Table 4 shows the sums of the even phase shifts for <sup>4</sup>He for different step sizes and cutoff parameters. The two

### Table 2

# COMPARISON OF SUMS OF PHASE SHIFTS CALCULATED WITH QCOLL.FOR USING  $R_0$ -R AND ARC TANGENT METHODS<br>AT  $E = 10.0633$  K AND  $L = 2$

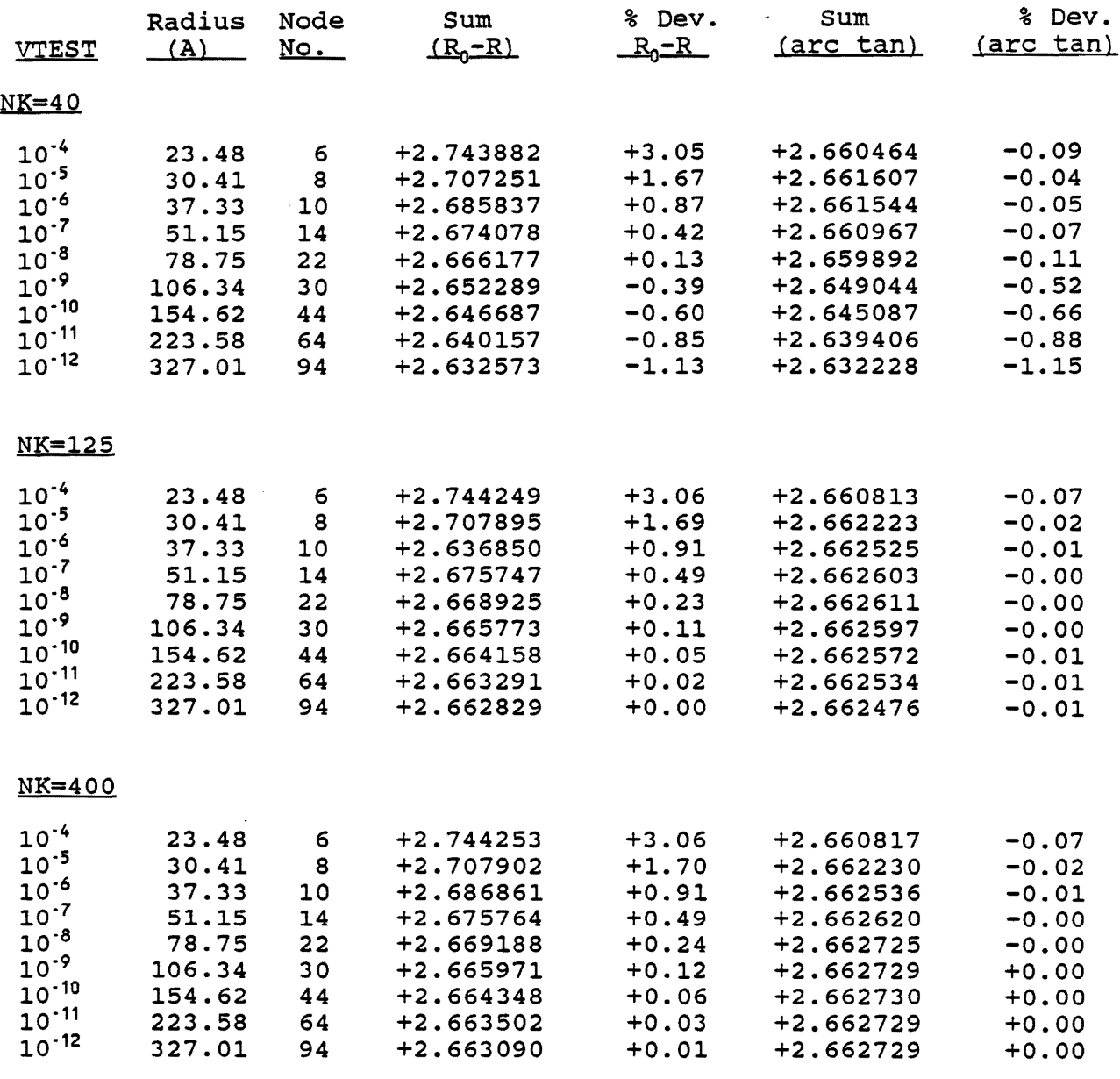

NOTE: The correct value of the sum is taken to be  $\Sigma = +2.6627282$ 

 $\ddot{\phantom{a}}$ 

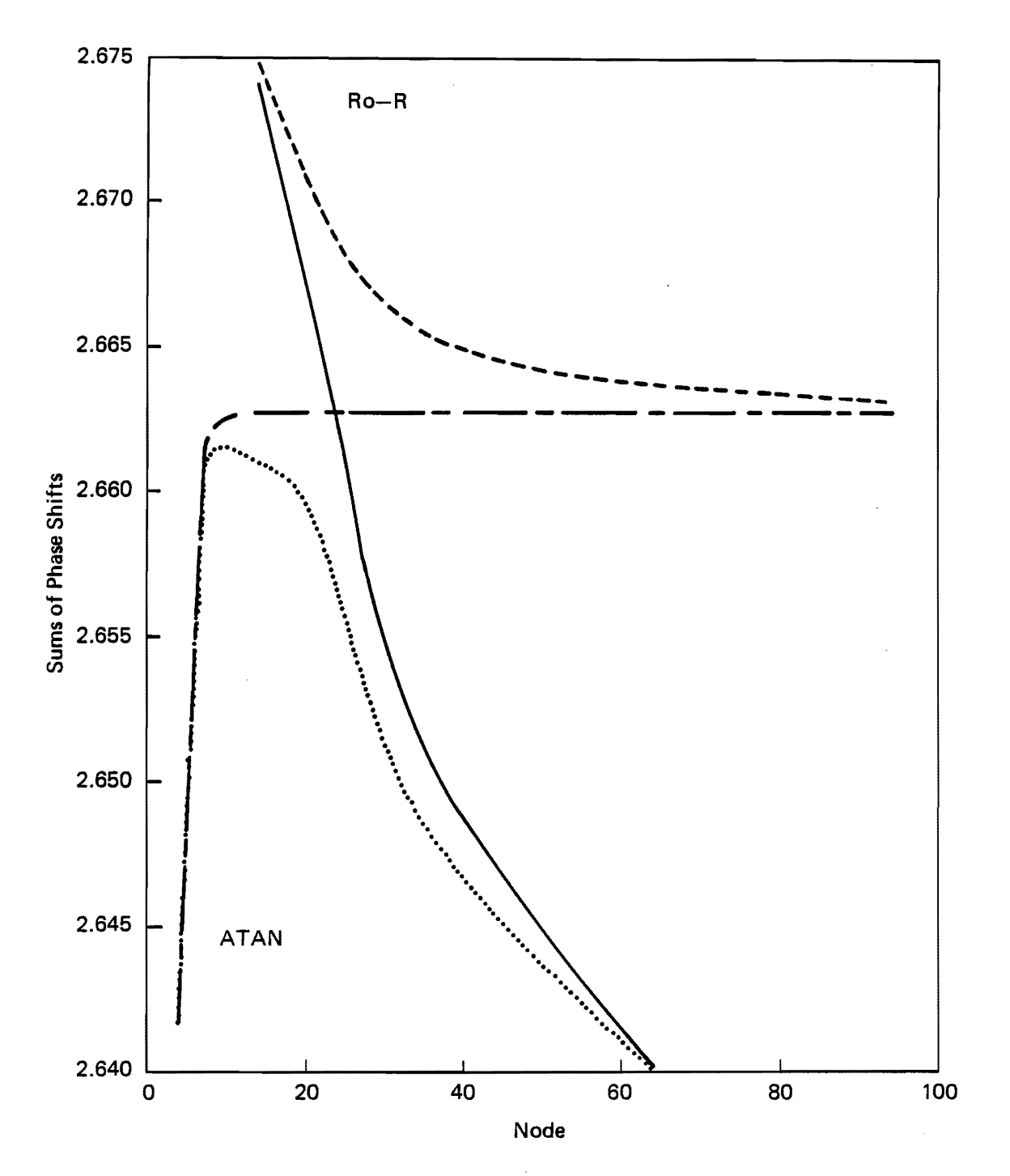

Figure 2 - Sums of phase shifts calculated with QCOLL.FOR using<br>both the  $R_0$ -R and ATAN methods for E=10.0633 K and L=2 vs. in-<br>creasing node number. The curves are the same as for Figure 1.

#### Table 3

COMPARISON OF PHASE SHIFTS CALCULATED WITH AZIZPH.FOR USING ARC TANGENT METHOD WITH AND WITHOUT JWKB CORRECTION  $AT E = 10.0633 K AND L = 2$ 

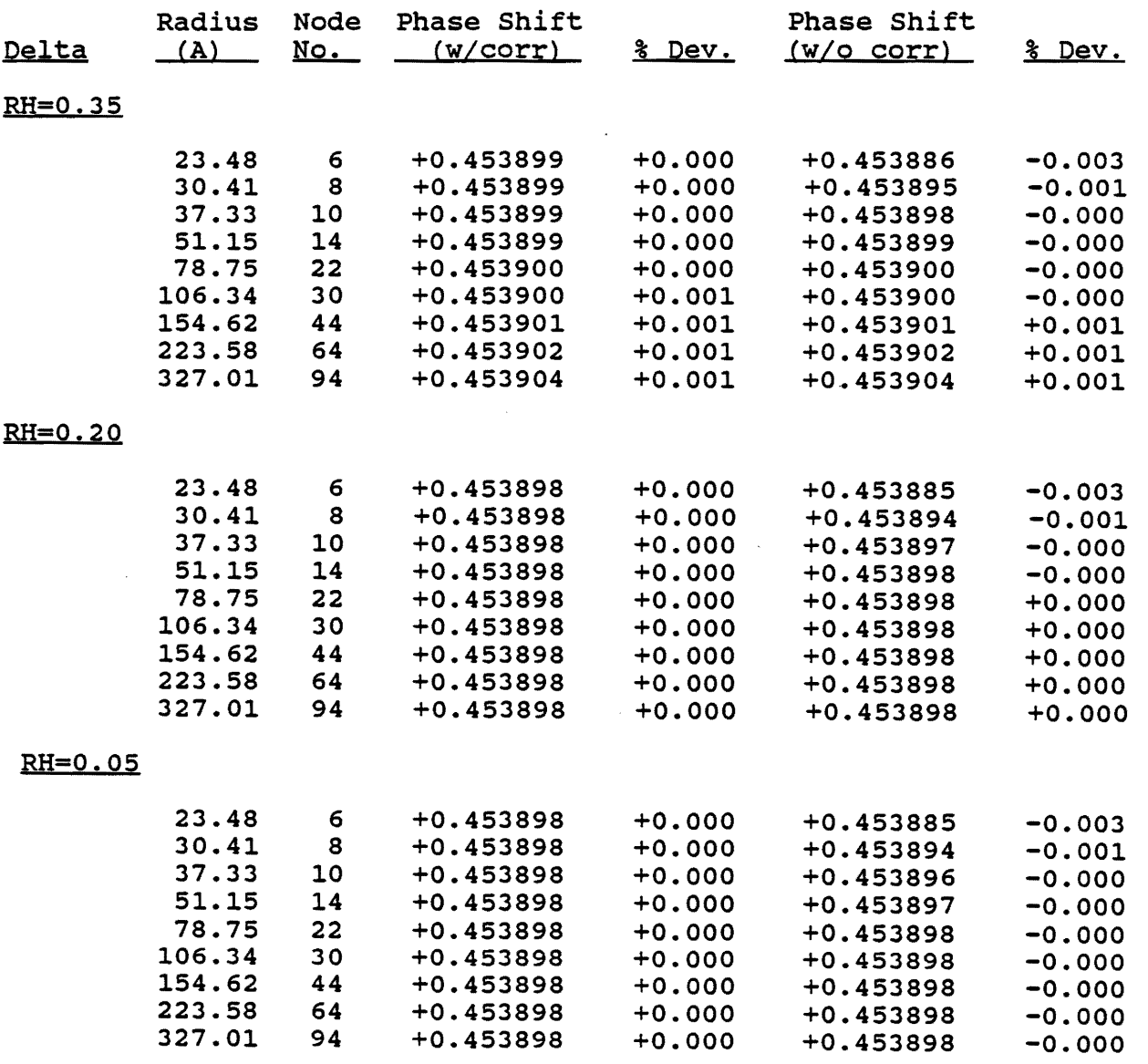

NOTE: The correct value of the phase shift is taken to be  $L = +0.4538976$ 

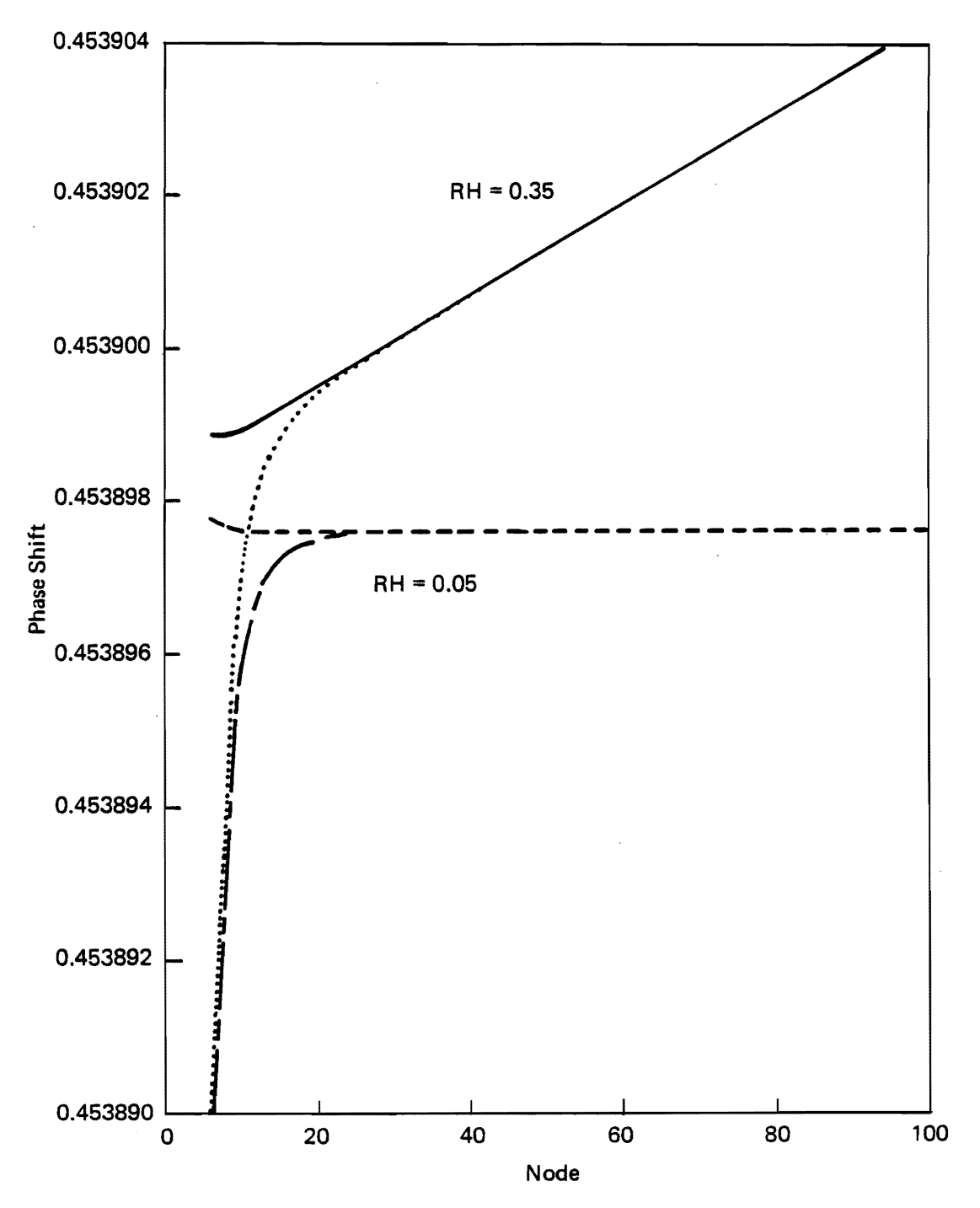

Figure 3 - Absolute phase shift calculated with AZIZPH.FOR using the ATAN method for E=10.0633 K and L=2 and with  $(w)$ , and without  $(w/o)$  the JWKB correction vs. increasing node number. The curves are:  $\frac{1}{(w \cdot c)}$  and  $\cdots$  (w/o), RH=0.35; ------- (w.) and  $--- (w/o)$ , RH=0.05.

cutoff parameters are PHTEST and ERR. PHTEST is the convergence criterion for the individual phase shifts, and ERR is the convergence criterion for the sum of the phase shifts. Figure 4 shows the calculated sums versus PHTST for different values of RH. It should be kept in mind that the program originally never evaluated the phase shift past a node number of 10, hence this discrepancy from the correct value was not observed. Obviously a smaller step size, RH=0.20 to 0.05, is required, especially at larger nodes, as well as a more stringent value of PHTST.

#### c. Analysis of Sections A and B

A major consideration in the present work was to determine whether the arc tangent or  $R_0-R$  method was superior. Figure 1 shows the absolute phase shift calculated from QCOLL at different nodes. It is apparent that both methods, ATAN and  $R_0-R$ , approach the same limit, but the ATAN method does so sooner. At any given node, the results from the ATAN method will be more accurate than those from the R<sub>o</sub>-R method. For this reason, the ATAN method is the method of choice in these calculations. Figure 1 also shows the effect of the step size in the integration when NK=40; when NK=400, the approach to the limit is obvious. Figure 2 demonstrates the same behavior for the sums of the phase shifts, indicating that the deviations are not a function of L. Figure 3 shows the phase shift calculation for the LeRoy program. A small step size for the integration in the LeRoy program creates a positive error in the phase shift. Figure 4 is a plot of the sum of the phase shifts versus the cutoff criteria, PHTST, for the individual phase shifts. The figure not only illustrates the small error in the calculation due to the step size but a much larger error due to an insufficiently stringent value of PHTST. The original value used by Aziz was  $10^{-4}$ , and this is shown by the solid square.

#### Table 4

#### COMPARISON OF SUMS OF PHASE SHIFTS CALCULATED WITH AZIZPH.FOR WITH DIFFERENT INTEGRATION STEP SIZES AND CUTOFF PARAMETERS AT  $E = 10.0633$  K AND  $L = 2$

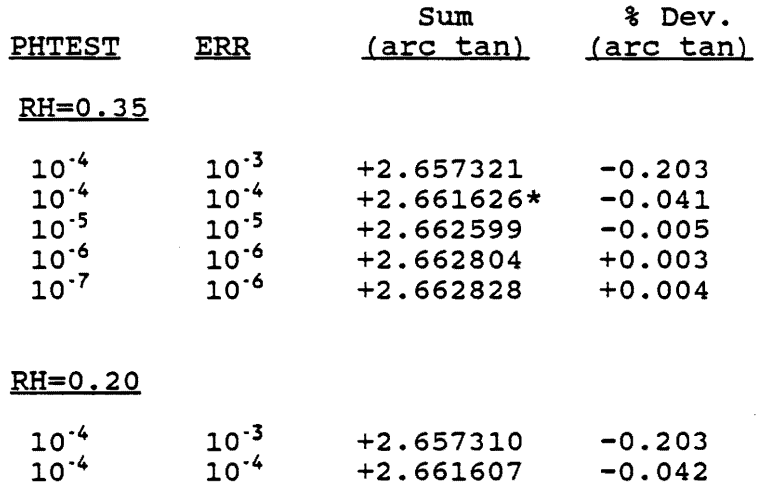

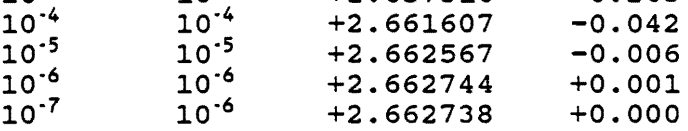

#### RH=0.05

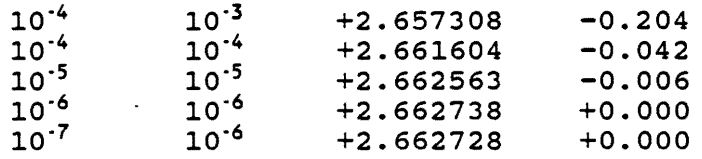

NOTE: The correct value of the sum is taken to be  $\Sigma = +2.6627282$ . The asterisk denotes the value calculated with the original parameters of AZIZPH.FOR.

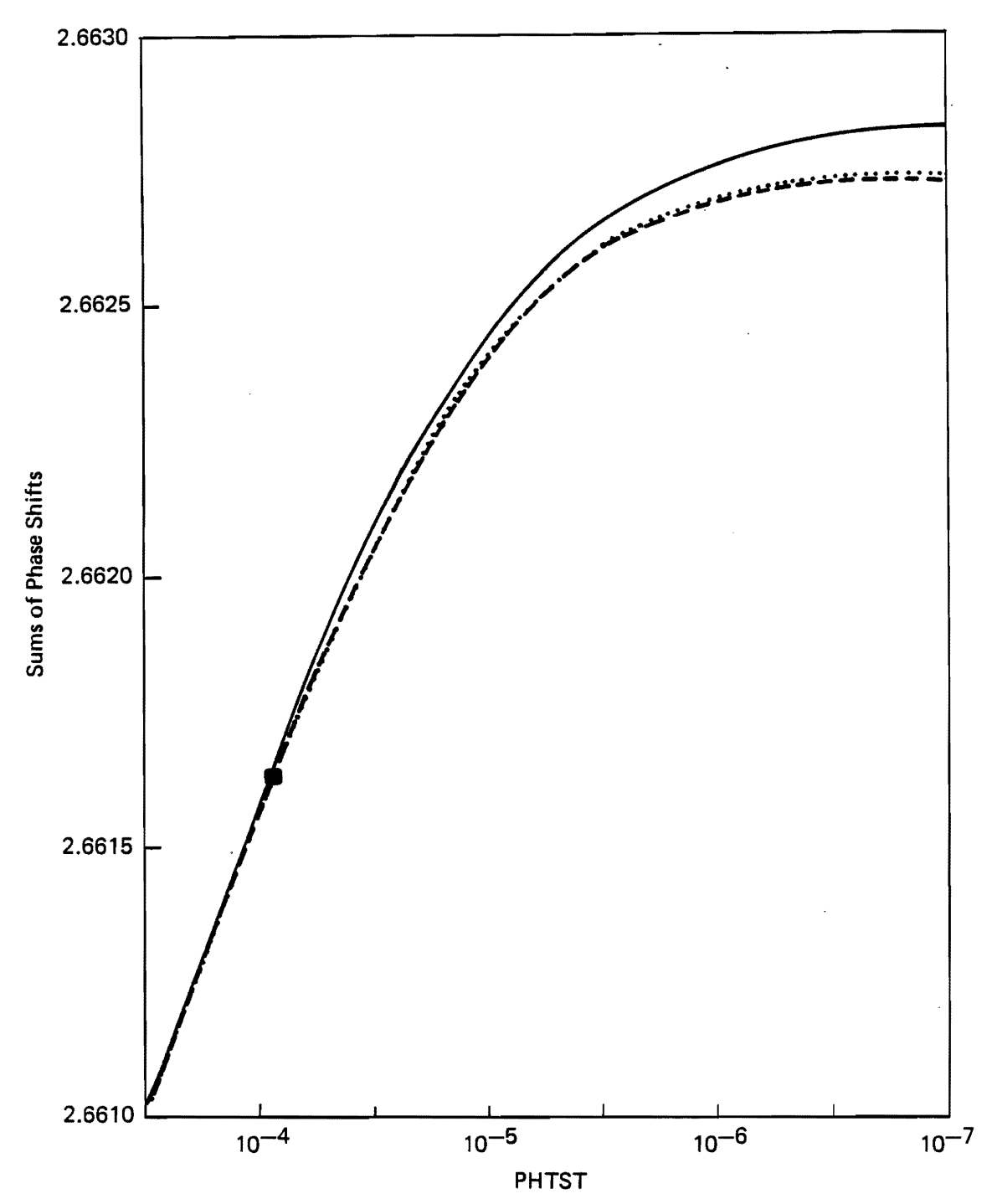

Figure 4 - Sums of phase shifts calculated with AZIZPH. FOR using tigure 4 - Sums of phase shifts calculated with AZIZPH.FOR using<br>the ATAN method for E=10.0633 K and L=2 vs different phase shift<br>convergence criteria, PHTST. The curves are: ----, RH=0.35;<br>..., RH=0.20; and - - - -, RH=0. program.

Figure 5 shows the sums of the phase shifts calculated with the two programs as a function of VTEST or PHTST. QCOLL.FOR uses VTEST as a cutoff and AZIZPH.FOR uses PHTST as a cutoff. All curves approach the same asymptotic limit, indicating consistency.

Figures 6a and 6b show the  $\mathbf{Q}^{(2,2)*}$  collision integral calculated at different values of VTEST. Once again, the superiority of the ATAN technique is obvious. The collision integrals are not so sensitive to the approach to the asymptotic limit as the sums used in calculating the virial coefficient.

since both programs produce essentially the same results with stringent parameters, it is concluded that this value is the asymptotic limit. The integration parameters needed to achieve these results are, however, unacceptable in a practical sense. Calculations with NK=400 and RH=O.05 required all quad precision (REAL\*16) and excessive computer time. The minimal stringent parameters, which will still yield the desired accuracy, must be determined.

### D. Determination of the Optimal Method for Calculating the Second Virial Coefficient

The calculation of the quantal second virial coefficient requires an integration over the sums of the phase shifts versus energy as given by Equation 6.4-11 in Reference [15]. Thus, differences that appear in different calculations of the second virial coefficient can appear from two sources: differences in various codes to calculate phase shifts (and hence their sums) or in the numerical integration over energy. Because the energy integrand has the form  $e^{-E/KT} f(E)$ , where  $f(E)$  is the sum over phase shifts, the Gauss-Laguerre quadrature was considered to be the logical method for its evaluation. This method was found, however, to be less accurate than the Newton-Coats methods for temperatures below approximately 10 K for a subtle reason.

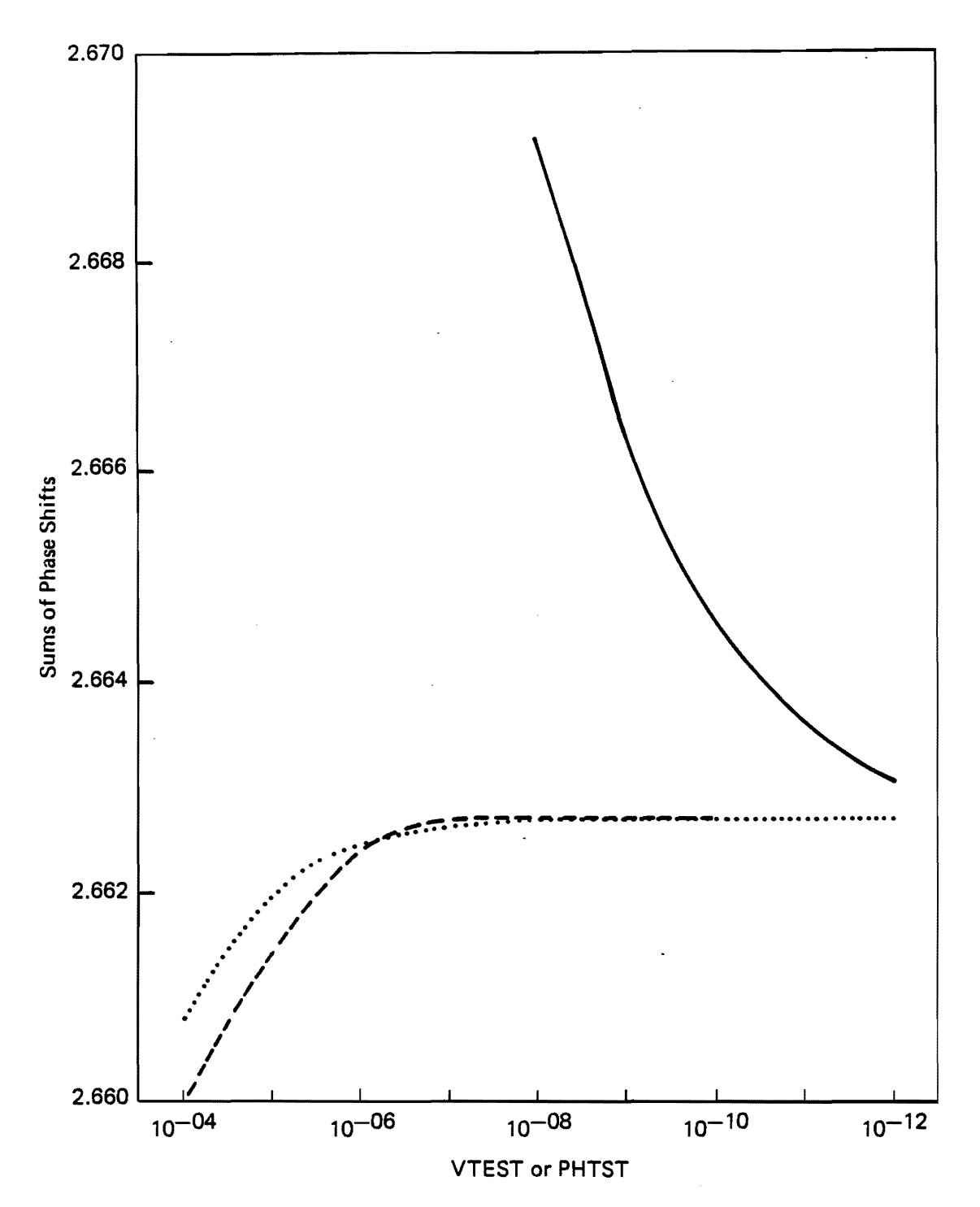

Figure 5 - Comparison of the sums of phase shifts for the two programs vs. equivalent convergence criteria (VTEST or PHTST). The curves are:  $\_\_\_\_$ , QCOLL.FOR, R<sub>o</sub>-R method with NK=400; . . . , QCOLL. FOR, ATA method with  $NK=400$ ; and  $- - -$ , AZIZPH. FOR, ATAN method with  $RH=0.05$ .

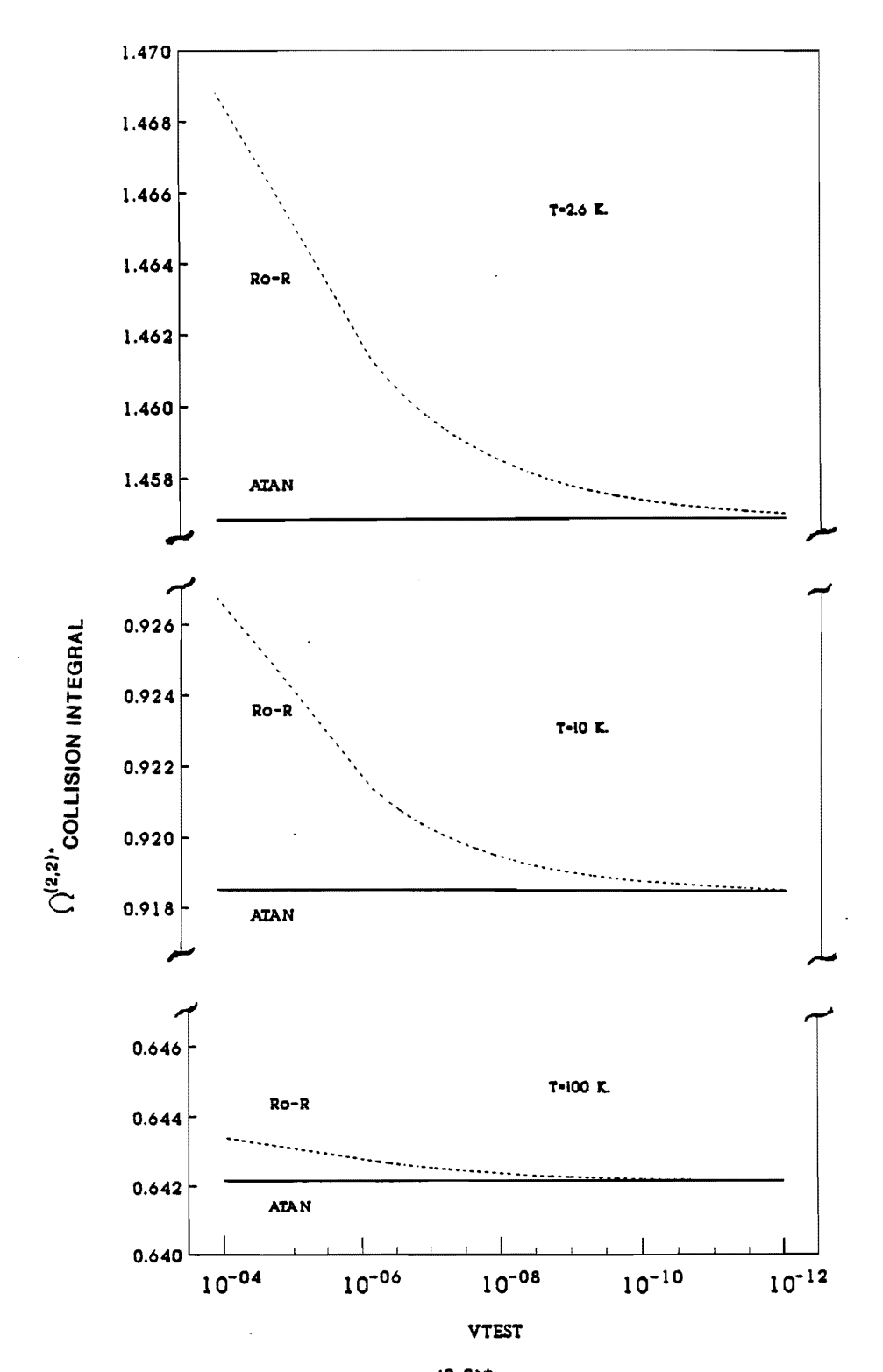

Figure 6 - Comparison of the  $\Omega^{(2,2)*}$  collision integral at E = 2.6, 10 and 100 K calculated from QCOLL. FOR using both the ATAN and R<sub>o</sub>-R methods vs increasing value of VTEST.

The difference in the second virial coefficient due to the differences *in* the phase shift calculations *is* illustrated by comparing a calculation using QCOLL.FOR *in* the real asymptotic limit with the results obtained from the AZIZPH.FOR program with the original input parameters. The JWKB correction for the excluded potential tail, for R larger than node 6, is included. The values of the virials were calculated at the temperatures of the Berry [11] virial coefficient data, and the differences are shown *in* Table 5. The differences *in* the calculations for the same potential and energy integration are less than 10% of the experimental uncertainty.

#### Table 5

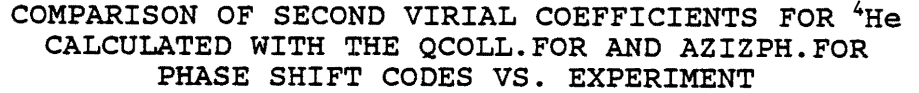

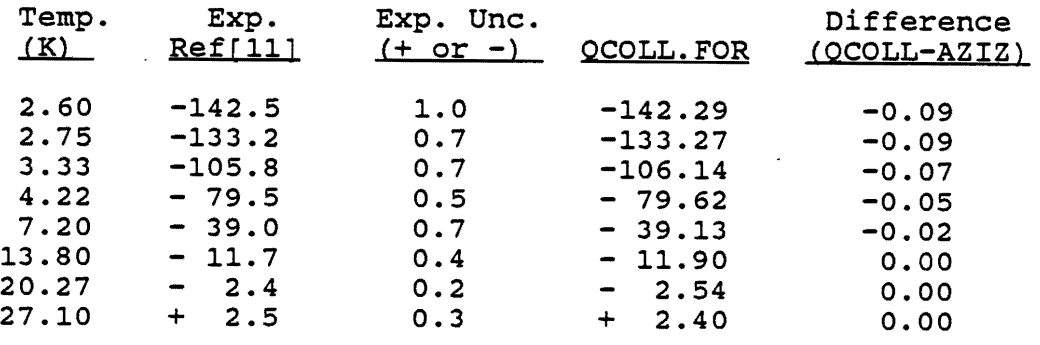

NOTE: The units of the virial coefficients and the difference are given in  $cm^3$  mole<sup>-1</sup>.

To elucidate the difference between different quadrature methods for the energy integral, a code was written to fit the phase shift sums from  $Q = 0$  to 40 to a cubic spline function. The integration was then performed using the Gauss-Laguerre (G-L) and several other quadrature methods of different levels of sophistication, e.g., square intervals (SQ), half-square (HA) intervals, Simpson's Rule (SM) , and Weddle's Rule (WED). A Simpson's Rule code (AZIZ.SM) was also obtained from Aziz that is somewhat different from the Mound Simpson's Rule code. The results are shown in Table 6. It is clear from Table 6 that the Gauss-Laguerre integration differs significantly from the Newton-Coats methods for T < 10 K. This difference occurs because, in order to get all of the low energy contribution to the integral, one has to include the interval between Q=O and the smallest x value in the Gauss-Laguerre quadrature table because the sum is equal to  $\pi$  at  $Q=0$ .

The problem with the Newton-Coats and simpler rules is that the answer depends on the grid size down to very fine grids. The first part of Table 6 shows the different methods using the original grid employed by Aziz. The methods differ as much as 0.1 cm<sup>3</sup> mole<sup>-1</sup>. With the finer grid in the second part of Table 6, the differences converge to  $0.02$   $cm<sup>3</sup>$  mole<sup>-1</sup>. Thus, the calculated second virial coefficients for helium, using different codes but the same potential function, HFD-B [15], has a calculational uncertainty of less than 0.1 cm<sup>3</sup> mole<sup>-1</sup> for 2.6 < T < 27 K.

### E. Discussion of the Optimal Integration Methods and Parameters for QCOLL.FOR

This section addresses choosing integration methods and parameters for QCOLL.FOR that will balance the requirements of numerical accuracy of the results with the practical problem of computer running time. The more rapid convergence of the arc tangent method over the R<sub>2</sub>-R method has been shown in the foregoing and the program has been converted to this calculational method with

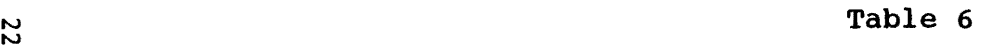

**Contractor** 

 $\blacksquare$ 

 $\sim$ 

#### THERMAL AVERAGING FOR SECOND VIRIAL COEFFICIENT USING OUADRATURES DESCRIBED IN TEST WITH BEST OCOLL.FOR SUMS

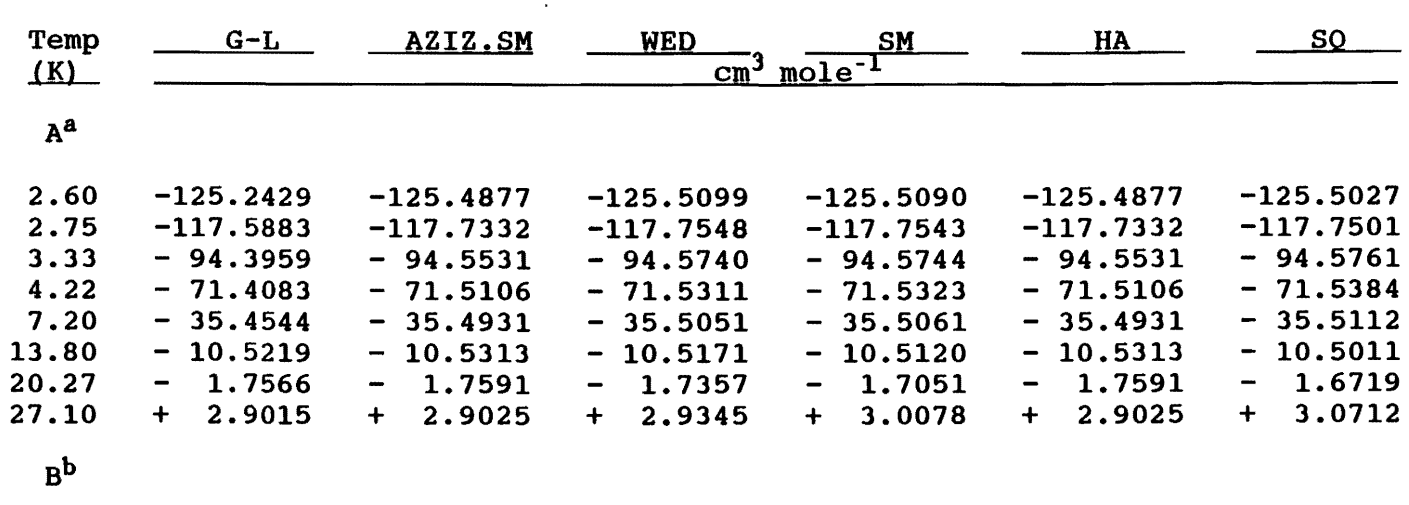

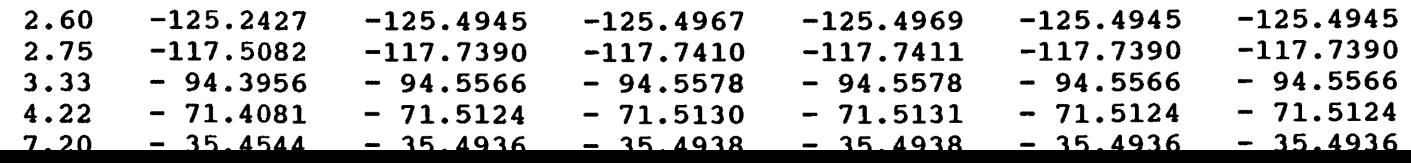

and the control of the con-

 $\sim 100$  km s  $^{-1}$ 

 $\sim 10^{-1}$ 

the added advantage of eliminating the large table of Bessel function zeros.

It is unrealistic to calculate the phase shifts in every instance with the most stringent parameters considered, e.g., the 200th node with NK=400, as this will result in a great consumption of computer time. If only the collision integrals are required, the program may be run with  $NK=40$  and a VTEST as low as  $10^{-4}$  if the arc tangent method is used. If the  $R_0-R$  method is used, a VTEST of 10<sup>-6</sup> or better will yield collision integrals with an accuracy better than 0.3% at very low temperatures ( $\approx$ 2 to 15 K) and better than 0.1% at higher temperatures. The rapid Gauss-Laguerre integration method is sufficiently accurate.

If, however, the sums of the phase shifts are to be used in the calculation of the second virial coefficient at low temperatures, more stringent parameters and integration methods are required. Figure 1 shows that NK=40 is not sufficiently accurate, particularly at higher nodes, and from Tables 1 and 2 it is seen that NK\*100 with VTEST=10<sup>-8</sup> will yield quite accurate results. Table 6 shows the virial coefficients calculated with various integration methods and two energy grids at different temperatures. When performing the energy integration for the virial coefficient at low temperatures, it is advisable to use an integration method such as Simpson's rule rather than the Gauss-Laguerre, as the G-L weight functions apparently do not sufficiently sample the low energy region of the integrand. It is also advisable to use a fine energy grid.

QCOLL.FOR has been set up for rapid calculation of the collision integrals and it is left to the reader to make the programmatic changes suggested in the previous paragraph.

# 3. Modifications to QCOLL.FOR

#### A. Changes Made for Convenience of Operation

- 1. The entire program, including all subroutines, has been rewritten in double precision, *i.e.,* REAL\*8. This increases the program's accuracy and helps to eliminate overflow and underflow errors by allowing the machine to handle larger numbers.
- 2. The program contains several parameters that determine the limits to which a certain calculation is performed. Where feasible, these variables have been changed to more stringent values thereby forcing a more rigorous calculation. An example of this is the variable ELIMIT. ELIMIT determines at which energy the calculation switches from quantal to classical calculations. Here ELIMIT is increased from 650 to 1000 K. The variable VTEST has been left unchanged at 1.0E-06 and NK=40, as disscused earlier. The first parameter determines the limits of the integration over the perturbed wave function as a function of the intermolecular potential and the second determines the integration step size. Wherever these changes have been made, a comment card is included to clarify the purpose.
- 3. originally, the parameters calculated by Program SCAN. FOR were supplied to the calculation via the input file QCOLL.INP. In the present arrangement, Program SCAN.FOR has been incorporated into the main program as Subroutine SCAN. This eliminated the need to alter the input file continually to accommodate frequent changes in the intermolecular potential which in turn affect the region of integration due to the centrifugal potential. This does not apply to the force constants of the potential, SIGMA and EPSILN.
- 4. Because the program is written *in* double precision *in* its entirety, Subroutine POT. FOR is no longer needed and has been removed.
- 5. Subroutine OVERFL and Function ZERO have been incorporated into the main body of the program.

#### B. Modifications to Utilize Arc Tangent Calculation

McConville [10] has discussed the two different methods for the calculation of phase shifts. The first is the  $R_0-R$  definition, where the phase shift is assumed to be the difference between the zero of the spherical Bessel function,  $R_0$ , and the zero of the perturbed wave function, R, at an asymptotic limit where the effect of the perturbing potential is negligible, e.g., VTEST is very small. This is the formula used *in* the original code for Program QCOLL. The second method is known as the arc tangent formula, where the phase shift is the arc tangent of the ratio of the spherical Bessel function to the Neumann function evaluated at some node of the perturbed wave function. AZIZPH.FOR typically uses the sixth node which is not at the asymptotic limit and requires a small correction.

It was determined that both methods essentially will yield accurate results, although the arc tangent formula does so with less rigorous limits placed on the precision of the calculations. That is, both methods will give the correct answer, but because of numerical convergence problems, it is easier to achieve a desired accuracy with the second method. For a detailed discussion of these calculations see Reference [2].

An additioal advantage gained from using the arc tangent formula lies *in* its use of the first and second order spherical Bessel functions which are evaluated at a given distance,  $r_o$ . These values may be easily and rapidly calculated from recursion formulae, thereby eliminating the need for the large table of

Bessel function zeros used in the original version of QCOLL. Thus, the values of the Bessel functions are calculated as needed, eliminating the restrictions placed on the calculations imposed by having a fixed set of Bessel zeros. The spherical Bessel functions are determined in Subroutine BESLFX.

The determination of the phase shifts via the arc tangent formula is performed in Subroutine ATANPHAS. In this subroutine, Subroutine BESLFX is called to determine the first and second order spherical Bessel functions, and the arc tangent of their ratio is determined. Since the arc tangent can only yield a value between  $+\pi/2$  and  $-\pi/2$ , and a phase shift can have any value, a specific number of multiples of  $\pi$  must be added to the results of the arc tangent calculation. This value is a function of the L value, the argument, and the energy. It is also calculated in Subroutine ATANPHS.

### **4. Modifications Required for Other Systems**

Program QCOLL was written by Taylor (1] specifically for the helium-helium system which was under investigation at the time. The quantal nature of a "particle" is directly dependent on its de Broglie wavelength. When the wavelength of the particle is of the same order of magnitude as the size of the particle, or the region in which the particle is bound, quantal effects make themselves evident as diffraction and dispersion of the wave function. When this occurs, quantal calculation of the phase shifts is required. Otherwise the classical calculation is sufficient, being much easier and faster. The size, or diameter, of a particle is assumed not to change. Helium, the smallest free atom, has the greatest probability of its de Broglie wavelength being the same order of magnitude as its size. On the other hand, however, the de Broglie wavelength is dependent on temperature. The lower the temperature of the free particle, the longer the wavelength. Therefore, quantal effects are more

apparent at lower temperatures and the quantal calculation is required.

#### A. Modifications to Input Data and Mainline.

In order to execute the calculation for an atomic or molecular system other than helium, a number of modifications must be made. For the present discussion, Subroutines POTEN and POT are considered to be "input data," as they are normally changed from system to system. The values of SIGMA and EPSILON, which apply to the potential programmed in POTEN and POT, must be set in the input file QCOLL.INP. In this version, the scan parameters are calculated internally and do not need to be entered.

In the mainline, Program QCOLL, the atomic weights in the binary mixture are specified. For any system other than helium-helium, the new atomic weights must be provided. The value of the spin of the system must also be supplied. The spin for any system composed of an unlike pair is zero, as the particles are distinguishable and the system follows Boltzmann statistics. The spin for a like-like system is determined by the number of elementary particles in the atom. If the number is even, then the system obeys Bose-Einstein statistics. If the number of particles is odd, then the system obeys Fermi-Dirac statistics. The program automatically calculates, with the proper statistics provided, the correct value of the program branching parameter, KASE, which is supplied in QCOLL.INP: 0 = Boltzmann, +1 = Bose-Einstein, and -1 = Fermi-Dirac.

#### B. Modifications to Subroutines

other parameters that require modification are found in the initialization of Subroutine PHASE. The constants WFO and WFPO define the initial approximation of  $r_0$  to the wave function and its first derivative. The value 1.00+50 for both parameters should be adequate for most systems. The other two parameters that demand attention are RINT and RMAXX, which set the initial conditions for the Runga-Kutta integration of the wave function. RINT and RMAXX tell the program at what distances, r, to search for the first zero of the wave function. First, set RINT and RMAXX at excessively large values; for example, for the neonargon case, RINT =  $0.8*R1$  and RMAXX =  $50.0*R1$ . Although the program should run with these values, it will not give correct results. Because RINT was set too large, the program will not find the first zero, but rather a larger one, and will give the wrong answer for the phase shift. However, once the program is executing, the value of RINT must be reduced. The values of the phase shifts will continue to change. This should be continued until the values of the phase shifts remain constant. If RINT is made too small, a message will appear that the interval is too small. Once the proper range has been determined, correct results will be obtained. In order to optimize the calculation, RMAXX should also be reduced until the program no longer runs.

## **References**

- 1. Taylor, W. L., Algorithms and Fortran Programs to Calculate Quantum Collision Integrals for Realistic Intermolecular Potentials, MLM-3321, Monsanto Research corporation, (January 1986), 66 pp.
- 2. Keller, J. M., and W. L. Taylor, J. Chem. Phys., 51, 4829 (1969) .
- 3. Taylor, W. L., and J. M. Keller, J. Chem. Phys., 54, 647 (1971) •
- 4. Wood, H. T., WIS-TCL-111, Part 2, Appendix II, 133 (1965).
- 5. Hildebrand, F. B., Introduction to Numerical Analysis, McGraw-Hill Book Co., Inc., 1956.
- 6. Aziz, R. A., J. S. Carley, V. P. S. Nain, W. L. Taylor, and G. T. McConville, J. Chem. Phys., 70, 4330 (1979).
- 7. Hepburn, J. W., and R. J. LeRoy, Chem. Phys. Lett., 57, 304 (1978).
- 8. O'Hara, H., and F. J. Smith, Comput. Phys. Commun., 2, 47  $(1971)$ .
- 9. O'Hara, H., and F. J. Smith, Comput. J., 11, 213 (1968).
- 10. McConville, G. T., "Helium-4 Second Virial in Low Temperature Gas Thermomometry: Comparison of Measured and Calculated Values," Proceedings of the 17th International Conference on Low Temperature Physics. Karlsruhe. West Germany, 15-22 August 1984, 401, MLM-3140(OP).
- 11. Berry, K. H., Metrologia, 15, 89 (1979).
- 12. McConville, G. T., Analysis of Phase Shift Calculations Used in Second Virial Corrections for Helium Gas Thermometry, MLM-3578, EG&G Mound Applied Technologies (March 1989), 12pp.
- 13. LeRoy, R. J., "Computer Code CP-107R," University of Waterloo Chemical Physics Report, waterloo, Ontario, Canada).
- 14. Aziz, R. A., F. R. N. McCourt, and C. C. K. Wong, Mol. Phys.,  $61, 1487 (1987)$ .
- 15. Hirschfelder, J. O., C. F. Curtiss, and R. B. Bird, Molecular Theory of Gases and Liquids, John Wiley & Sons, New York, 1954.

 $\mathcal{L}^{\text{max}}_{\text{max}}$  and  $\mathcal{L}^{\text{max}}_{\text{max}}$ 

 $\label{eq:2.1} \frac{1}{\sqrt{2}}\left(\frac{1}{\sqrt{2}}\right)^{2} \left(\frac{1}{\sqrt{2}}\right)^{2} \left(\frac{1}{\sqrt{2}}\right)^{2} \left(\frac{1}{\sqrt{2}}\right)^{2} \left(\frac{1}{\sqrt{2}}\right)^{2} \left(\frac{1}{\sqrt{2}}\right)^{2} \left(\frac{1}{\sqrt{2}}\right)^{2} \left(\frac{1}{\sqrt{2}}\right)^{2} \left(\frac{1}{\sqrt{2}}\right)^{2} \left(\frac{1}{\sqrt{2}}\right)^{2} \left(\frac{1}{\sqrt{2}}\right)^{2} \left(\$ 

 $\mathfrak{p}^{\pm}$  .

 $\mathcal{O}(\mathcal{O}_\mathcal{O})$ 

 $\mathcal{L}^{\text{max}}_{\text{max}}$  and  $\mathcal{L}^{\text{max}}_{\text{max}}$  and  $\mathcal{L}^{\text{max}}_{\text{max}}$ 

# **Appendix A**

# **Revised Computer Program QCOLL.FOR**

PROGRAM QCOLL CJJH REVISED SUMMER 89 TO UTILIZE ARC-TANGENT METHOD OF CALCULATING CJJH PHASE SHIFTS CJJH CJJH THIS VERSION IS WRITTEN TO RUN ON THE MOUND 'IBM 3090' CJJH ON THE 3090 RUN TIME IS APPROX. 15 MIN CJJH C CALCULATION OF COLLISION INTEGRALS BY QUANTUM FORMULAS AT LOW C TEMPERATURES AND CLASSICAL FORMULAS AT HIGH TEMPERATURES<br>C REVISED FOR PCW/MODCOMP BY W. L. TAYLOR, MOUND LABORATOR REVISED FOR PCW/MODCOMP BY W. L. TAYLOR, MOUND LABORATORY, 9-9-85 C<br>C C THIS PROG. IS SPECIALIZED FOR HELIUM. IT CAN BE CHANGED TO<br>C ANOTHER SYSTEM BY CHANGING DEFINITIONS OF WT1, WT2, AND SP C ANOTHER SYSTEM BY CHANGING DEFINITIONS OF WT1, WT2, AND SPIN<br>C IN STMNTS, 145 THRU 160 BELOW (NOTE THAT KASE DEFINES BOTH T C IN STMNTS, 145 THRU 160 BELOW (NOTE THAT KASE DEFINES BOTH THE C SYSTEM AND STATISTICS). IT MAY ALSO BE NECESSARY TO CHANGE C SYSTEM AND STATISTICS). IT MAY ALSO BE NECESSARY TO CHANGE<br>C DEFINITION OF ELIMIT BELOW AND THE DEF. OF PARAMETERS USED C DEFINITION OF ELIMIT BELOW AND THE DEF. OF PARAMETERS USED IN<br>C PHASE SHIFT CALC., WHICH ARE GIVEN AT BEGINNING OF SUBROUTINE C PHASE SHIFT CALC., WHICH ARE GIVEN AT BEGINNING OF SUBROUTINE<br>C PHASE, ESPECIALLY THE INTIAL CONDITIONS. C PHASE, ESPECIALLY THE INTIAL CONDITIONS.<br>C THE INTERMOLECULAR POTENTIAL IS INPUT TO C THE INTERMOLECULAR POTENTIAL IS INPUT TO THIS PROGRAM IN THE C. FORM OF THREE FORTRAN SUBPROGRAMS C. FORM OF THREE FORTRAN SUBPROGRAMS<br>C FUNCTION PHI(R) CALC. POTENTIAL. C FUNCTION PHI(R) CALC. POTENTIAL AT DISTANCE R<br>C SUBROUTINE POTEN(R,V,DV,DDV) CALC. POTENTIAL-C SUBROUTINE POTEN(R,V,DV,DDV) CALC. POTENTIAL-V, ITS FIRST DERIV-C ATIV  $\sim$  DDV C SUBROUTINE POT(R,V) CALC. POTENTIAL-V AT DISTANCE R. R AND V<br>C MUST BE DOUBLE PRECISION, BUT CALC. OF V C MUST BE DOUBLE PRECISION, BUT CALC. OF V<br>C SHOULD BE DONE IN SINGLE PRECISION. C SHOULD BE DONE IN SINGLE PRECISION. C ANY SET OF UNITS MAY BE USED, OF COURSE SAME SET MUST BE USED IN<br>C ALL THREE SUBPROGRAMS. THIS PROGRAM IS INFORMED OF UNITS USED C ALL THREE SUBPROGRAMS. THIS PROGRAM IS INFORMED OF UNITS USED C BY THE INPUT PARAMETERS EPSILN AND SIGMA, SEE DEF. OF INPUT DATA C BELOW. DISTANCE UNITS SHOULD BE SUCH THAT SIGMA IS OF ORDER ONE<br>C E.G. DO NOT USE CENTIMETERS C E.G. DO NOT USE CENTIMETERS<br>CJJH THE ENTIRE PROGRAM HAS BEEN THE ENTIRE PROGRAM HAS BEEN SWITCHED TO DOUBLE PRECISION(REAL\*8) IMPLICIT REAL\*8 (A-H,O-Z) DIMENSION Q(4),QS(200,4),QL(200,4),E(200),EL(200),PE(8),PQ(8,4),<br>A(8),B(8),ETA(300),ETAO(15),OMEGA(16),T(200), 1 A(8),B(8),ETA(300),ETAO(15),OMEGA(16),T(200), 2 OMEGAS(200,16),TITLE(20) DIMENSION QSCAT(200) COMMON U(50),W(50),UL(50),WL(50) CALL ERRTRA CJJH ERRTRA IS AN ERROR HANDLING SUBROUTINE FROM THE BUILT IN LIB.<br>C UNIT ASSIGNMENTS: C UNIT ASSIGNMENTS:<br>C LUOUAD.INP - CONT C LUQUAD.INP - CONTAINS GAUSS QUAD. TABLES, C LUBES.INP - CONTAINS BESSEL ZEROES (READ IN FROM PHASE),<br>C LUPH.OUT - PHASE SHIFTS WRITTEN HERE. C LUPH.OUT - PHASE SHIFTS WRITTEN HERE, C LUCS.OUT - CROSS SECTIONS WRITTEN HERE,<br>C LUCI.OUT - COLL.INTEGRALS WRITTEN HERE C LUCI.OUT - COLL.INTEGRALS WRITTEN HERE<br>C ELIMIT IS ENERGY (IN DEG.) AT WHICH CRO C ELIMIT IS ENERGY (IN DEG.) AT WHICH CROSS SEC. CALC. SWITCH TO CLASSICAL CALCULATION. C CJJH UNIT 6 IS WHERE THE 'PRINT OUT' WILL GO, ALL PHASE SHIFTS, CROSS SECTIONS, COLLISION INTEGRALS, AND OTHER MESSAGES ARE SENT

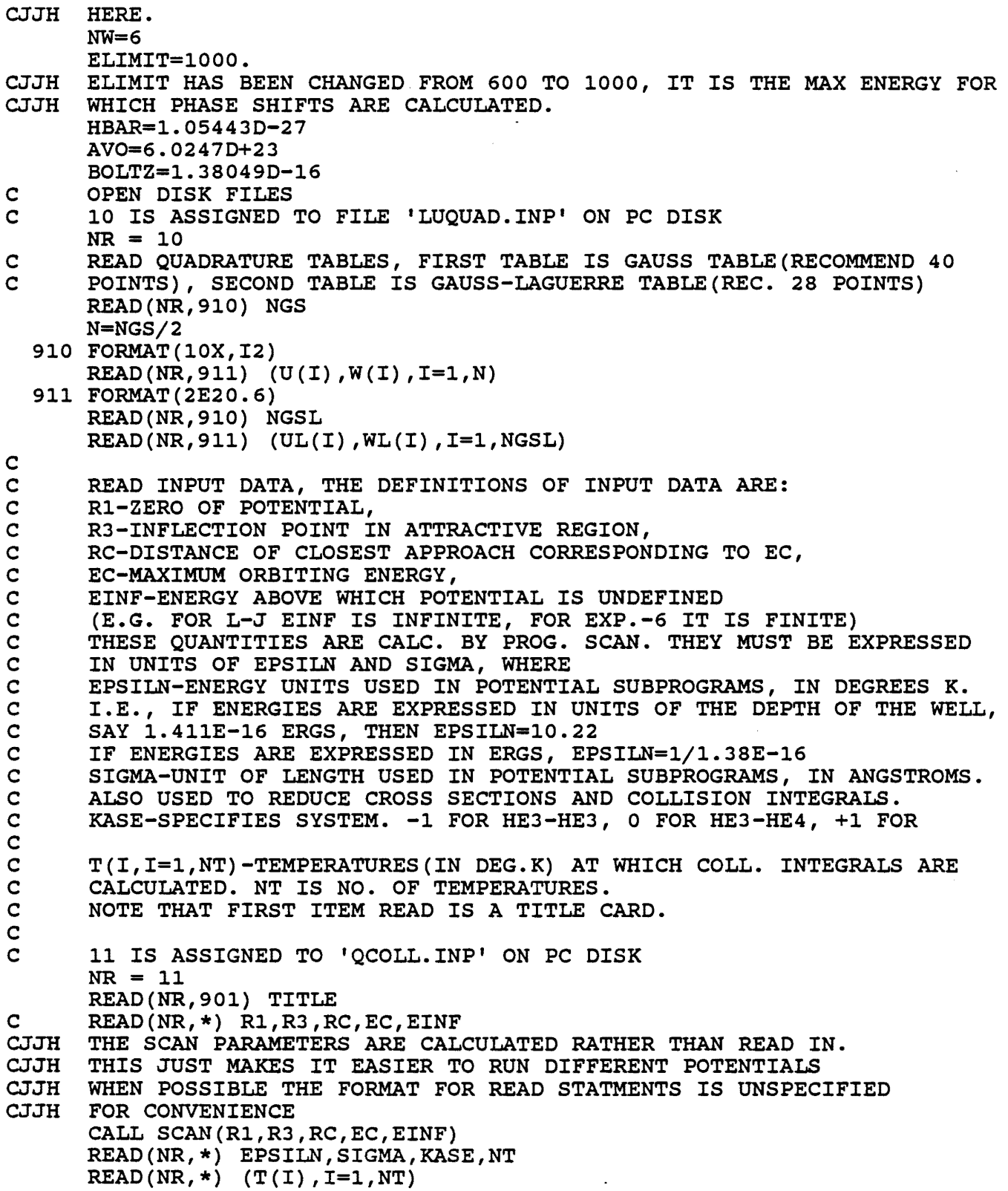

33

 $\ddot{\phantom{a}}$ 

901 FORMAT (20A4) 902 FORMAT(5E10.4) 903 FORMAT(2E10.4,2I5) CJJH CJJH SUBROUTINE POT. IT'S ELIMINATION MAKES RUNNING DIFFERENT POTEN-TIALS CJJH EASIER. C C C C 145 WT1=3.01603DO C C C C C C 150 WT1=3.01603DO C C C C C C 155 WT1=4.00260DO C C C C 160 CONTINUE C C C CALL POTEN(R3,V,DV,DDV) V=EPSILN\*V DV=EPSILN\*PHI(R3) DM1=R3 SINCE THE ENTIRE PROGRAM IS IN REAL\*8 THERE IS NO NEED- FOR THE DM2=PHI (DM1) DDV=EPSILN\*DM2 ER=SIGMA\*R3 WRITE(NW,913) TITLE,ELIMIT,SIGMA WRITE(NW,908) EPSILN WRITE(NW,914) ER,V,DV,DDV WRITE(NW,909) WRITE(NW,915) READ(NR,\*)WT1,WT2,SPIN INITIALIZE FOR SYSTEM SPECIFIED BY KASE IF (KASE) 145,150,155 INDISTINGUISHABLE PARTICLES, FERMI-DIRAC STATISTICS WT2=3.01603DO SPIN=O.5DO WRITE(NW,916) GO TO 160 DISTINGUISHABLE PARTICLES, BOLTZMANN STATISTICS WT2=4.00260DO SPIN=O.ODO WRITE(NW,917) GO TO 160 INDISTINGUISHABLE PARTICLES, BOSE-EINSTEIN STATISTICS WT2=4.00260DO SPIN=O.ODO WRITE(NW,918) WRITE(NW,919) WT1,WT2,SPIN INITIALIZE SUBROUTINE PHASE  $RWT=(WT1*WT2) / (AVO*(WT1+WT2))$ B11=(2.0DO\*RWT\*EPSILN\*SIGMA\*SIGMA)/HBAR B12=BOLTZ/HBAR B1=B11\*B12\*1.D-16  $ETA(1)=B1$  $ETA(2)=R1$  $ETA(3) = EC$  $ETA(4)=RC$  $ETA(5)=SIGMA$ CALL PHASE(ER,ETA,NR,-l,ERR) SET UP ENERGY GRID

C C CJJH CJJH CJJH 220 NSTART=NSTOP+1 225 CONTINUE 235 KE=2 240 KE=3 245 KE=4 250 KE=5 260 NSTART=NSTOP+1 270 CONTINUE 275 NE=I C C C C 302 ETA(I)=O.ODO 303 QSCAT(I)=O.ODO THIS ENERGY GRID IS BASED ON THE BEHAVIOR OF THE CROSS SECTIONS FOR HELIUM THIS GRID IS ACCEPTABLE FOR CALCULATING VIRIALS WITH THE GAUSS-LAGUERRE INTEGRATION METHOD; FOR SIMPSON'S RULE THE STEP SIZE IS TOO LARGE EMAX=1.10DO\*T(NT)\*UL(NGSL) EMIN=T(1)\*UL(1)/1.10DO  $KE=1$ E(1)=.010DO DE=.070DO  $NO=17$ NSTOP=l NSTOP=NSTOP+NO DO 225 I=NSTART, NSTOP  $E(I) = E(I-1) + DE$ GO TO (235,240,245,250,260),KE DE=.140DO NO=77 GO TO 220 E(NSTOP)=12.0DO DE=2.0DO NO=19 GO TO 220 DE=10.0DO  $NO=15$ GO TO 220 DE=50.0DO NO=16 GO TO 220 DO 270 I=NSTART,200  $E(I) = 1.40D0*E(I-1.0D0)$ IF(E(I)-EMAX) 270,270,275 WRITE(NW,920) STOP END SET UP OF ENERGY GRID START CALC. OF CROSS SECTIONS CALC. PHASE SHIFTS AND QUANTUM CROSS SECTIONS FIRST QCONST IS USED FOR SUBROUTINE QCROSS QCONST=4.0DO\*EPSILN/B1 DO 302 I=1,300 DO 303 I=1,200 WRITE(NW,929) TITLE

```
C 20 IS ASSIGNED TO 'LUPH.OUT ON PC DISK
      NP = 20WRITE(NP, 901) TITLE
      I:AST=l 
      DO 400 I=l,NE 
      IF(E(I+1)-ELIMIT) 310,305,305 
  305 LAST=-l 
  310 ER=E(I)/EPSILN 
      LSW=O 
      CALL PHASE(ER,ETA,N,LSW,ERR) •
C 	 OUTPUT PHASE SHIFTS 
      WRITE(NW,930) E(I) 
      WRITE (NP, 931) E(I), N, LAST
      DO 330 J=1,N,5 
      L = J - 1WRITE(NW,932) L,ETA(J),ETA(J+1),ETA(J+2),ETA(J+3),ETA(J+4) 
  330 	CONTINUE 
      IF (LSW) 340,342,338 
  338 	CONTINUE 
      WRITE(NW,939) LSW 
      GO TO 342 
  340 	CONTINUE 
      LSW=-LSW 
      WRITE(NW,939) LSW 
      WRITE(NW,940) ERR 
  342 	CONTINUE 
      WRITE(NP,933) (ETA(J), J=1, N)C 	 END OUTPUT OF PHASE SHIFTS 
      WL2=QCONST/E(I) 
      CALL QCROSS(WL2, SPIN, KASE, ETA, N, Q, QSCAT(I))
      DO 350 L=1,4QS (I, L) = Q (L)350 	CONTINUE 
      IF(I-15) 385,385,390 
C STORE ZERO ORDER PHASE SHIFTS FOR 15 LOWEST ENERGIES 
  385 ETAO(I)=ETA(l) 
  390 CONTINUE 
      IF (LAST) 410,400,400 
  400 CONTINUE 
  410 NQ=I 
C 	 OUTPUT ZERO ORDER PHASE SHIFTS 
      WRITE(NW,936) TITLE 
      DO 415 I=1,15 
      WRITE(NW,937) E(I),ETAO(I) 
  415 CONTINUE 
C CALC. REMAINING CROSS SECTIONS BY CLASSICAL FORMULAS<br>C CONST IS USED IN SUBROUTINE CROSS
      CONST IS USED IN SUBROUTINE CROSS
      CONF = -PHI(4.0D0*R3)*( (4.0D0*R3)**6) *1.D+04EOLD=-1.0DO 
      KE=NQ-5 
      DO 525 I=KE,NE 
      ER=E(I)/EPSILN 
      IF (ER-EINF) 430,430,475
```
```
430 	CONTINUE 
      CALL CROSS(ER,Q,EC,RC,R1,EOLD,CONST,NGS,NGSL) 
      IF(I-NQ) 450,450,475 
  450 	J=I+1-KE 
      PE(J)=E(I)DO 455 L=1,4 
      PQ(J,L)=100.*(QS(I,L)-Q(L))/QS(I,L)455 CONTINUE
      GO TO 500 
  475 	CONTINUE 
      DO 485 L=1,4 
      QS ( I, L) = Q (L)485 CONTINUE 
  500 EOLD=ER 
  525 CONTINUE 
C 	 OUTPUT CROSS 
SECTIONS 
      WRITE(NW,950) 
TITLE,SIGMA,EPSILN,WT1,WT2 
C 	 OUTPUT COMPARISON BETWEEN QUANTUM AND CLASSICAL SECTIONS 
      WRITE(NW,951) E(NQ+1) 
      J=NQ+1-KE 
      DO 550 I=l,J 
      WRITE(NW, 952) PE(I), (PQ(I,L), L=1, 4)550 CONTINUE 
C 21 IS ASSIGNED TO 'LUCS.OUT' ON PC DISK 
      NP = 21WRITE(NP,957) 
NE,(TITLE(I),I=2,20) 
      WRITE(NW,953) 
      DO 560 I=l,NE 
      WRITE(NW,954) 
E(I), (QS(I,L),L=1,4),QSCAT(I) 
      WRITE(NP, 955) E(I), (QS(I,L), L=1,4)
  560 CONTINUE 
C 	 END OUTPUT OF 
CROSS SECTIONS 
C END CALCULATION OF CROSS SECTIONS<br>C BEGIN CALCULATION OF COLLISION IN
      BEGIN CALCULATION OF COLLISION INTEGRALS
      DO 585 I=l,NE 
      EL(I) = DLOG(E(I))<br>DO 585 L=1,4QL(I, L) = DLOG(QS(I, L))585 CONTINUE 
  600 DO 750 I=l,NT 
      TS=T(I)DO 610 L=1,16 
  610 OMEGA(L)=O.ODO 
      DO 700 K=l,NGSL 
      EK = TS * UL(K)EX=EK 
C BEGIN INTERPOLATION
      FOR E LESS THAN 100 INTERPOLATION OF CROSS SECTIONS IS Q VS. E
      K100=O 
      IF(EX-100.0DO) 617,617,615 
  615 K100=1 
      EX=DLOG(EX) 
  617 CONTINUE
```

```
37
```
C NUM IS NUMBER OF AITKEN INTERPOLATION POINTS NUM=5 ISN=NUM/2  $ITN=(NUM-1)/2$ DO 625 JNT=l,NE IF(EK-E(JNT))630,625,625 625 CONTINUE 630 IS=JNT-ISN IT=JNT+ITN JNT=NUM 631 IF(IS)632,632,635 632 IS=IS+1 JNT=JNT-1 GO TO 631 635 IF(IT-NE) 640,640,637 637 IT=IT-1 JNT=JNT-1 GO TO 635 640 LNT=JNT JNT=JNT-1 DO 660 L=1,4 DO 645 J=l,LNT KKK=IS+J-1 IF(K100) 642,642,644 642  $A(J) = QS(KKK, L)$  $B(J) = E(KKK)$ GO TO 645  $644 A(J) = QL(KKK, L)$  $B(J) = EL(KKK)$ 645 CONTINUE DO 650 N=l,JNT DO 650 J=N ,JNT  $A(J+1)=(A(N)*(B(J+1)-EX)-A(J+1)*(B(N)-EX))/(B(J+1)-B(N))$ 650 CONTINUE  $Q(L)=A(JNT+1)$ IF(K100) 660,660,655 655  $Q(L) = DEXP(A(JNT+1))$ 660 CONTINUE C END INTERPOLATION<br>C CALCULATION OF TH CALCULATION OF THE (1,S) INTEGRALS  $675$   $JS=2$ DO 680 L=1,7  $OMEGA(L) = OMEGA(L) + WL(K) * (UL(K) * *JS) *Q(1)$ 680 JS=JS+1 C CALCULATION OF THE (2,S) INTEGRALS  $JS = 3$ DO 685 L=8,12  $OMEGA(L) = OMEGA(L) + WL(K) * (UL(K) * *JS) *Q(2)$ 685 JS=JS+1 C CALCULATION OF THE (3,S) INTEGRALS  $JS=4$ DO 690 L=13,15  $OMEGA(L) = OMEGA(L) + WL(K) * (UL(K) * *JS) *Q(3)$ 

```
C 
C 
C 
C 
C 
      NP = 22WRITE(NP,957) 
NT, (TITLE(I),I=2,20) 
      DO 810 I=l,NT 
       WRITE(NW,963) 
T(I),(OMEGAS(I,L),L=1,8) 
       \texttt{WRTTE}(\texttt{NP}, 964) \quad \texttt{T}(\texttt{I}), (\texttt{OMEGAS}(\texttt{I},\texttt{L}),\texttt{L=1},8)810 CONTINUE
       WRITE(NW,965) 
(J,J=3,6),(I,I=3,5) 
      DO 815 I=1,NT 
       WRITE (NW,963) 
T(I), (OMEGAS(I,L),L=9,16) 
       \texttt{WRTTE}\left(\texttt{NP},\texttt{964}\right) \texttt{\ T}(\texttt{I}), (OMEGAS(I, L), L=9, 16)
  815 	CONTINUE 
       END OUTPUT OF 
COLLISION INTEGRALS 
  690 JS=JS+1CALCULATION OF THE (4,4) INTEGRAL 
      OMEGA(16) = OMEGA(16) + WL(K) * (UL(K) * *5) *Q(4)700 	CONTINUE 
      DIVISION OF INTEGRALS BY (S+1) FACTORIAL 
      JS=2DO 725 J=1,15 
      N=1DO 715 L=2,JS 
  715 	N=L*N 
      EOLD=N 
      OMEGAS (I,J)=OMEGA(J)/EOLD 
      IF(J-7)725,718,720 
  718 	JS=2 
      GO TO 725 
  720 IF(J-12)725,722,725 
  722 JS=3 
  725 JS=JS+1 
      OMEGAS (I, 16)=OMEGA(16)/120.0DO 
  750 	CONTINUE 
      OUTPUT OF COLLISION INTEQRALS 
      WRITE(NW,960) TITLE,SIGMA,EPSILN,WT1,WT2 
      WRITE(NW,961) (J,J=1,7) 
      22 IS ASSIGNED TO 'LUCI.OUT' ON PC DISK 
  908 FORMAT (05X,'ENERGIES IN ANY MESSAGE PRINTED BY SUBPROGRAMS WILL 
     2 BE IN UNITS OF',E12.4,' DEGS.',/) 
  909 FORMAT (/05X,'PHASE SHIFTS WRITTEN ON B:LUPH.OUT'/ 
                 1 05X,'CROSS SECTIONS WRITTEN ON B:LUCS.OUT'/ 
     2 05X,'COLLISION INTEGRALS WRITTEN ON B:LUCI.OUT'/) 
  913 FORMAT(1H1,25X,'CALCULATION OF REDUCED COLLISION INTEGRALS', 
      1/10X,20A4,///05X,'CROSS SECTIONS CALC. BY QUANTUM EQS. FOR 
      2 ENERGIES LESS THAN',F8.2,' DEGS. ',/05X, 'THE CROSS SECTIONS AND CO 
     3LLISION INTEGRALS ARE REDUCED AS DEFINED IN',/05X,'HIRSCHFELDER, C 
     4URTISS, AND BIRD, CHAPTER 8.',/05X,'THE VALUE OF THE RIGID SPHERE 
     5DIAMETER USED IN THESE CALCULATIONS IS',FIO.5,' ANGSTROMS',/5X, 
     6'ENERGIES OUTPUTTED BY MAIN PROG. ARE IN DEGREES (I.E. ENERGY 
     7 DIVIDED BY BOLTZMAN CONST.) ') 
  914 FORMAT (/05X, 'FOLLOWING FOUR NUMBERS SHOULD BE OF ORDER ONE AND LAS 
     1T THREE SHOULD BE EQUAL',/5X,'OTHERWISE SOMETHING IS WRONG WITH 
     2POTENTIAL SUBPROGRAMS AND/OR INPUT DATA',/4E17.5/) 
  915 FORMAT(///25X, 'THESE CALCULATIONS ARE FOR')
```

```
916 FORMAT (12X, 'INDISTINGUISHABLE PARTICLES, FERMI-DIRAC STATISTICS') 
917 FORMAT (14X, 'DISTINGUISHABLE PARTICLES, BOLTZMANN STATISTICS') 
918 FORMAT (12X, 'INDISTINGUISHABLE PARTICLES, BOSE-EINSTEIN STATS') 
919 FORMAT(/11X,'MASS(1)=',F9.5,5X,'MASS(2)=',F9.5,5X,'SPIN=',F5.2,/) 
920 FORMAT(\frac{1}{1}X,44H ENERGY GRID CONTAINS MORE THAN 200 POINTS ,\frac{1}{1},<br>130H AND HENCE EXCEEDS DIMENSIONS
   130H AND HENCE EXCEEDS DIMENSIONS
929 FORMAT (30X, 'PHASE SHIFTS', /15X, 20A4, ////)
930 FORMAT(lHO,40X,12HPHASE SHIFTS,/34X,7HENERGY=,F8.3,8H DEGREES,// 
   110X,1HL)
931 FORMAT(F10.4,2I5) 
932 FORMAT(lX,I10,5F10.4) 
933 FORMAT (8F10.4) 
936 FORMAT(lHl,//10X,35HLOW ENERGY ZERO ORDER PHASE SHIFTS ,/5X,20A4,/ 
   1/15X,07HE(DEG.),10X,5HETA-0,/) 
937 FORMAT(1X, F22.4, F15.4)<br>939 FORMAT(/1X, 54H PHASE
                      PHASE SHIFTS CALC. BY WKB APPROX. BEGINNING WITH
1L=,I3)<br>940 FORMAT(1X,30H
   FORMAT(1X,30H SWITCHED TO WKB BY DEFAULT ,/,<br>143H AVERAGE DIFF. BETWEEN WKB AND RADIAL FOR
   143H AVERAGE DIFF. BETWEEN WKB AND RADIAL FOR ,/,<br>232H 94 PRECEEDING PHASE SHIFTS WAS ,F7.4,8H RADIAN
           4 PRECEEDING PHASE SHIFTS WAS , F7.4,8H RADIANS)
950 FORMAT(31X,22HREDUCED CROSS SECTIONS,20X,/,10X,20A4,/,/, 
   1' SIGMA=',<br>1F7.4,13H
                   EPSILON=, E11.4,' WT1=', F9.5,' WT2=', F9.5,/,/)
951 FORMAT(5X,47HTOTAL SCATTERING CROSS SECTION CALC. Q.M. ONLY , 1/,63H CROSS SECTIONS CALC. WITH CLASSICAL EQS. BEGINNING WITH 
   lE=,F8.3,6H DEGS.,/,82H PER CENT DIFF. BETWEEN QUANTUM AND CLAS 
   2SICAL FOR THE PRECEEDING ENERGIES ARE,//, 
   313H E(DEGS.),9X,4HQ1-%,9X,4HQ2-%,9X,4HQ3-%,9X,4HQ4-%) 
952 FORMAT(lX,F13.3,4F13.2) 
953 FORMAT(///30X,23HREDUCED CROSS SECTIONS ,1/, 
             E(DEGS.),12X,2HQ1,12X,2HQ2,12X,2HQ3,12X,2HQ4,9X,5HTOTAL)
954 FORMAT(lX,F13.4,2X,5F14.4) 
955 FORMAT(5F15.6) 
957 FORMAT(I3,lX,19A4) 
960 FORMAT(23X,28HREDUCED COLLISION INTEGRALS ,20X,2A4,/,9X,20A4,/,/ 
   1,' SIGMA=',F7.4,13H EPSILON=,Ell.4,8H WTl=,F9.5, 
1,' SIGMA=',F7.4,13H<br>28H WT2=,F9.5,//)<br>261 FORMAT(1X,9H T(K),
                        T(K),7(4X,2H1,,11,3X),4X,3H2,2)
963 FORMAT(lX,F9.2,8F10.5) 
964 FORMAT(F8.2,8F9.5) 
965 FORMAT(/,1X,' T(K)',4(4X,2H2,,11,3X),3(4X,2H3,,11,3X),4X,3H4,4)<br>STOP
    END
```
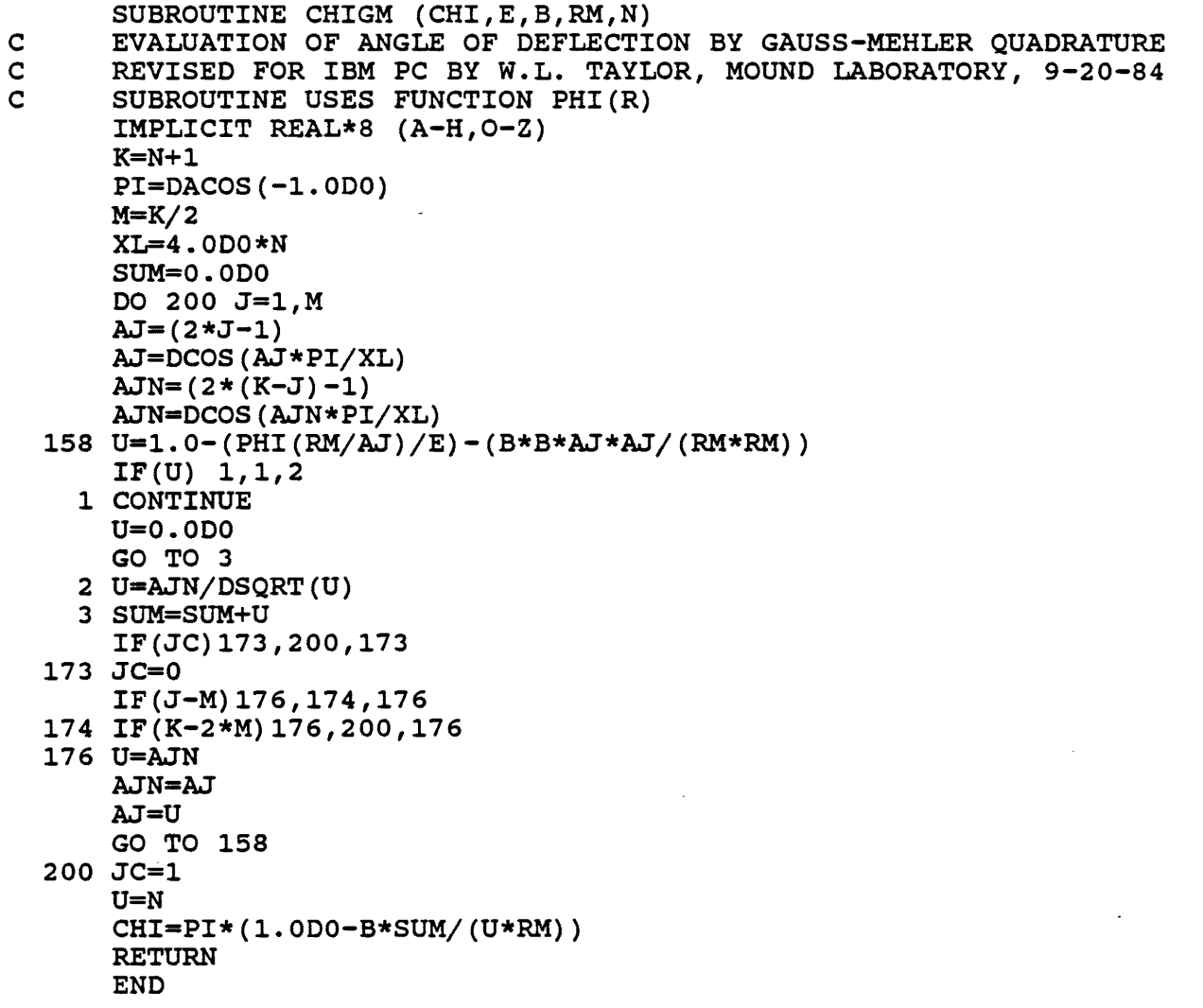

SUBROUTINE OVERFL(JJ) C REVISED FOR PCW/MOD COMP BY W. L. TAYLOR, MOUND LABORATORY, 9-9-85  $JJ=2$ RETURN END

L.

C C 110 NW = 6 C C C C C C C CJJH CJJH CJJH RINT=.8\*R1, AND RMAXX=50\*R1. CJJH CJJH CJJH CJJH NK=40 CJJH CJJH C C C 180 CONTINUE CJJH VTEST=1.D-07\*E SUBROUTINE PHASE (E,ETA,N,LSW,ERR) CALCULATE PHASE SHIFTS BY PARTIAL WAVE USING RUNGA-KUTTA METHOD --<br>REVISED FOR PCW/MODCOMP BY W. L. TAYLOR, MOUND LABORATORY, 9-9-85 IMPLICIT REAL\*8 (A-H,O-Z) DIMENSION DB(49,100),TETA(300),ETA(300) IF (LSW) 110,180,180  $B1=ETA(1)$  $R1 = ETA(2)$  $EC=ETA(3)$  $RC=ETA(4)$ THE INITIAL CONDITIONS ARE SET HERE, THEY HAVE CAUSED SOME TROUBLE. SUBROUTINES PARWAV AND RUNKA TRY TO CHANGE THEM AND RUNKA PRINTS A MESSAGE TO THIS EFFECT. THE INITIAL CONDITIONS USED SUCCESSFULLY THUS FAR ARE: HELIUM: WFO=WFPO=1.E-30 AND RINT=.4\*R1 ARGON: WFO=WFPO=1.E-40 AND RINT=2.0(APPROX. .6\*R1 FOR L-J) HE/NE AND NEON: SAME AS FOR HELIUM IT WAS FOUND THAT FOR NE/AR WFO AND WFPO SHOULD BE 1.0DE-50 READ(ll,\*)VTEST,RINT,RMAXX,WFO,WFPO,NK WFO=1.D-30 WFPO=1.D-30 RINT=RINT\*Rl RMAXX=RMAXX\*Rl  $LO=1$ Ll=299 SWTCH=.00010DO SWTCH WAS CHANGED FROM .0001 TO .00001 FOR INCREASED ACCURACY LSWMAX=30 LSWMAX WAS CHANGED FROM 30 TO INCREASE ACCURACY ETASWT=.OlDO LWKB=10 WRITE(NW,910) RINT,WFO,WFPO,NK WRITE(NW,\*)' WRITE (NW , 911) SWTCH, LSWMAX, ETASWT CALCULATE VO, WHICH IS AN ESTIMATE OF THE WELL DEPTH BO IS USED IN CALCULATING INCREMENT FOR RUNKA R=1.2DO\*R1  $V=PHI(R)$ VO=V BO=B1\*VO VTEST= ',VTEST INITIALIZE PARWAV CALL PARWAV(-NK,WFO,WFPO,BO,RINT,DB) RETURN  $Q2 = B1 * E$ Q=DSQRT(Q2) DRMAX=O.lDO\*RMAXX

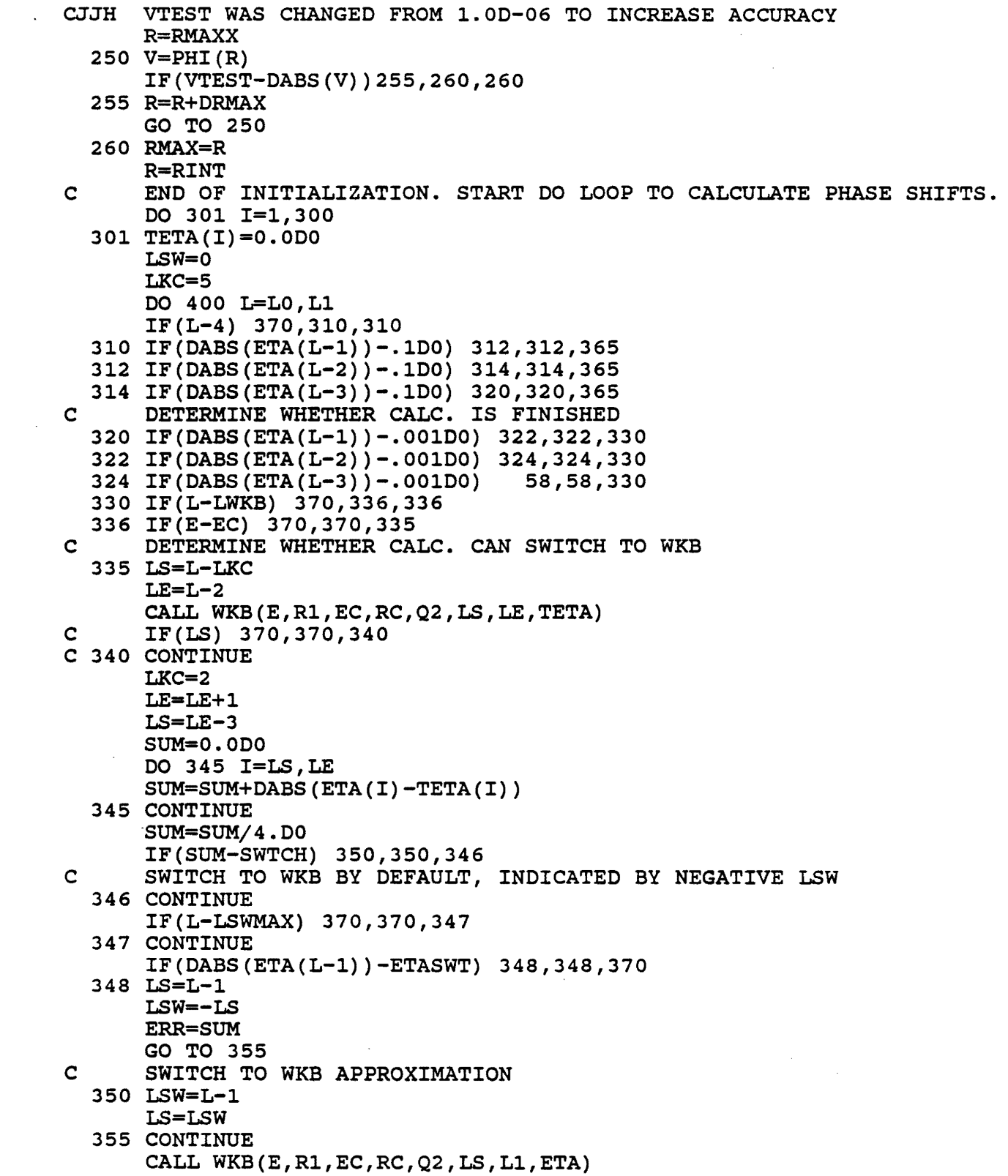

 $\label{eq:2.1} \frac{1}{\sqrt{2}}\int_{\mathbb{R}^3}\frac{1}{\sqrt{2}}\left(\frac{1}{\sqrt{2}}\right)^2\frac{1}{\sqrt{2}}\left(\frac{1}{\sqrt{2}}\right)^2\frac{1}{\sqrt{2}}\left(\frac{1}{\sqrt{2}}\right)^2\frac{1}{\sqrt{2}}\left(\frac{1}{\sqrt{2}}\right)^2.$ 

 $\ddot{\cdot}$ 

LTOTAL=LS+l

GO TO 68

- 365 LKC=5
- 370 CONTINUE CALL PARWAV(L-l,ETAL,Q2,Bl,RMAX,DB)  $ETA(L) = ETAL$
- 400 CONTINUE
- $L=L1+1$
- 58 LTOTAL=L-l
- 68 N=LTOTAL
	- GO TO 377
- 902 FORMAT(3X,7F9.4)
- 910 FORMAT(lH1,30X,'CALCULATION OF PHASE SHIFTS',///05X,'SCHROEDINGER lEQ. INTEGRATED NUMERICALLY BY RUNGA-KUTTA METHOD',/05X,'INITIAL 2VALUES USED ARE',/05X,'AT R=',Ell.3,05X, 'U=',Ell.3,05X,'AND DU/DR= 3',Ell.3,/05X,'IF POTENTIAL HAS A SPURIOUS MAX. BE SORE R IS NOT TO 40 SMALL',/05X,'INTERVAL USED IN RUNGA-KUTTA IS FUNCTION OF ENERGY 5AND IS',/05X,'DESIGNED TO GIVE',I4,' OR MORE INTEGRATION PTS. PER 6WAVELENGTH' , / )
- 911 FORMAT (//05X, 'CALC. OF PHASE SHIFTS SWITCHES TO WKB APPROXIMATION lWHEN L IS GREATER THAN 8',/05X,'AND AVERAGE DIFFERENCE BETWEEN 2WKB AND SCHRODINGER EQ. FOR FOUR PHASE SHIFTS',/05X,'IS LESS THAN' 3,F7.4,' RADIANS',/05X,'IF L IS GREATER THAN',I4,' AND PHASE SHIFT 4IS LESS THAN',F7.4,' RADIANS',/05X,'PROG. SWITCHES TO WKB BY DEFAU  $5LT'$ , $/$ )
- 377 RETURN END

```
SUBROUTINE QCROSS(WL2,SPIN,KASE,ETA,J,Q,SCAT)<br>CALCULATE QUANTUM MECHANICAL CROSS SECTIONS FROM PHASE SHIFTS --
C CALCULATE QUANTUM MECHANICAL CROSS SECTIONS FROM PHASE SHIFTS --<br>C REVISED FOR PCW/MODCOMP BY W. L. TAYLOR, MOUND LABORATORY, 9-9-85
        IMPLICIT REAL*8 (A-H,O-Z) 
        DIMENSION ETA(300),Q(4) 
        DIMENSION STE(1), STO(1), ST(1), STE(1), STE(1), S1E(1), S1O(1),
      1 SI(1),SIF(1),S1B(1),S2E(1),S2O(1),S2(1),S2F(1),<br>32B(1),S3E(1),S30(1),S3(1),S3F(1),S3B(1),S4E(1)
      2 S2B(1),S3E(1),S30(1),S3(1),S3F(1),S3B(1),S4E(1),<br>3 S40(1),S4(1),S4F(1),S4B(1)
                   3 S40(1) ,S4(1),S4F(1),S4B(1) 
        SPIN1=(SPIN+1.ODO)/(2.0DO*SPIN+1.ODO) 
        SPIN2=SPIN/(2.0DO*SPIN+1.ODO) 
        I=1C KASE DETERMINES STATISTICS; 0 = BOLTZMANN, -1 = F.D., +1 = B.E.ETA(J+1)=0.0D0ETA(J+2)=0.0D0ETA(J+3)=0.0D0ETA(J+4)=0.0D0C 	 BEGIN CALCULATION OF CROSS SECTIONS 
        STE(I)=0.0D0DO 2 N=1,J,2 
        EL=N-12 STE(I)=STE(I)+(2.0D0*EL+1.0D0)*DSIM(ETA(N))**2STO(I)=0.0D0DO 3 N=2,J,2 
        E L=N-13 STO(I)=STO(I)+(2.0DO*EL+1.0DO)*DSIN(ETA(N))**2\texttt{ST}(\texttt{I})\texttt{=}\texttt{WL2*}(\texttt{STE}(\texttt{I})+\texttt{STO}(\texttt{I}))\texttt{STF}(I)=2.0\texttt{D0*WL2*}(\texttt{SPIN1*STO}(I)+\texttt{SPIN2*STE}(I))\texttt{STB}(\mathtt{I})\texttt{=}2\texttt{.0D0*WL2*}(\texttt{SPIN1*STE}(\mathtt{I})\texttt{+SPIN2*STO}(\mathtt{I}))SLE(I)=0.0D0DO 4 N=1,J,2 
        EL=N-14 \, S1E(I)=S1E(I)+(EL+1.0D0)*DSIN(ETA(N+1)-ETA(N))**2
        S1O(I)=0.0D0DO 5 N=2,J,2 
        EL=N-15 \,\text{S1O(I)} = \text{S1O(I)} + (\text{EL+1.0DO)} * \text{DSIN(ETA(N+1)} - \text{ETA(N)}) * *2\texttt{SI}(\texttt{i})\texttt{=}\texttt{WL2*}(\texttt{SIE}(\texttt{I})\texttt{+} \texttt{SIO}(\texttt{I}))\texttt{SIF(I)=2.0DO*WL2*(SPIN1*S1O(I)+SPIN2*S1E(I))}\mathtt{SIB(I)=}2.0D0*WL2*(SPIN1*S1E(I)+SPIN2*S1O(I))
        S2E(I)=O.ODO 
        DO 6 N=1,J,2 
        E L = N - 16 S2E(I)=S2E(I)+(((EL+1.0D0)*(EL+2.0D0))/(2.*EL+3.0D0))1*DSIN(ETA(N+2) - ETA(N)) **2S20(I)=O.ODO 
        DO 7 N=2,J,2 
        EL=N-17 S2O(I)=S2O(I)+(((EL+1.0D0)*(EL+2.0D0))/(2.0D0*EL+3.0D0))
      1*DSIN(ETA(N+2) - ETA(N)) **2S2(I) = WL2*(S2E(I) + S2O(I))S2F(I)=2.*WL2*(SPIN1*S20(I)+SPIN2*S2E(I» 

        \texttt{S2B(I)=2.*WL2*(SPIN1*S2E(I)+SPIN2*S2O(I))}
```

```
S3E(I)=0.ODO 
      DO 8 N=l,J, 2 
      EL=N-1A=((EL+1.0D0)*(EL+2.0D0)*(EL+3.0D0))/
     1((2.0D0*EL+3.0D0)*(2.0D0*EL+5.0D0))
      B=(3.0DO*(EL+1.0DO)*(EL**2+2.0DO*EL-1.0DO»/ 
     1((2.0D0*EL-1.0D0)*(2.0D0*EL+5.0D0))8 S3E(I)=S3E(I)+A*DSIN(ETA(N+3)-ETA(N))**2+B*DSIN(ETA(N+1)-ETA(N))1**2 
      S30(I)=0.ODO 
      DO 9 N=2,J,2 
      EL=N-1A = ((EL+1.0D0) * (EL+2.0D0) * (EL+3.0D0))1((2.0D0*EL+3.0D0)*(2.0D0*EL+5.0D0))B=(3.0DO*(EL+1.0DO)*(EL**2+2.0DO*EL-1.0DO» 
     1/((2.0D0*EL-1.0D0)*(2.0D0*EL+5.0D0))9 S3O(I)=S3O(I)+A*DSIN(ETA(N+3)-ETA(N))**2+B*DSIN(ETA(N+1)-ETA(N))1**2 
      S3(I) = WL2*(S3E(I)+S3O(I))S3F(I)=2.0DO*WL2*(SPIN1*S30(I)+SPIN2*S3E(I» 
      S3B(I)=2.0DO*WL2*(SPIN1*S3E(I)+SPIN2*S30(I» 
      S4E(I)=0.0D0DO 10 N=l,J, 2 
      E L=N-1C=(EL+1.0D0)*(EL+2.0D0)/( (2.0D0*EL+3.0D0)*(2.0D0*EL+7.0D0))D=(EL+3.0DO)*(EL+4.0DO)/(2.0DO*EL+5.0DO) 
      E=(4.0DO*EL*EL+12.0DO*EL-6.0DO)/(2.0DO*EL-1.0DO) 
   10 S4E(I)=S4E(I)+C*(D*DSIN(ETA(N+4)-ETA(N»**2+E*DSIN(ETA(N+2)-ETA(N) 
     1)**2) 
      S40(I)=0.ODO 
      DO 11 N=2, J ,2 
      E L = N - 1C = (EL+1.0D0) * (EL+2.0D0) / ((2.0D0 * EL+3.0D0) * (2.0D0 * EL+7.0D0))D=(EL+3.0DO)*(EL+4.0DO)/(2.0DO*EL+5.0DO) 
      E=(4.0DO*EL*EL+12.0DO*EL-6.0DO)/(2.0DO*EL-1.0DO) 
   11 SO(I)=S4O(I)+C*(D*DSIN(ETA(N+4)-ETA(N))**2+E*DSIN(ETA(N+2)-ETA(N))1)**2) 
      S4(I) = WL2*(S4E(I)+S4O(I))S4F(I)=2.0DO*WL2*(SPIN1*S40(I)+SPIN2*S4E(I» 

      \texttt{S4B(I)=2.0DO*WL2*(SPIN1*S4E(I)+SPIN2*S4O(I))}33 IF(KASE)51,50,52 
   50 CONTINUE 
C KASE=0, HE3-HE4<br>C BOLTZMANN STATI
      BOLTZMANN STATISTICS
      Q(1) = S1(1)Q(2)=1.50D0*S2(1)Q(3) = S3(1)Q(4) = 1.250D0*S4(1)SCAT=ST(1)RETURN 
   51 CONTINUE 
C KASE=-1, HE3-HE3<br>C FERMI-DIRAC STAT
      FERMI-DIRAC STATISTICS
```

```
Q(1)=S1F(1)Q(2) = 1.50D0*S2F(1)Q(3) = S3F(1)Q(4)=1.250D0*S4F(1)SCAT=STF(1)
      RETURN 
   52 CONTINUE 
C KASE=1, HE4-HE4<br>C BOSE-EINSTEIN S'
      BOSE-EINSTEIN STATISTICS
      Q(1) = S1B(1)Q(2) = 1.50D0*S2B(1)Q(3) = S3B(1)Q(4) = 1.250D0*S4B(1)SCAT=STB(1)RETURN 
      END
```
 $\cdot$ 

```
SUBROUTINE WKB(ER,R1,EC,RC,AK2,LS,LE,ETA) 
C REVISED FOR PCW/MODCOMP BY W. L. TAYLOR, MOUND LABORATORY, 9-9-85<br>C CALCULATION OF PHASE SHIFTS BY WKB APPROXIMATION
       CALCULATION OF PHASE SHIFTS BY WKB APPROXIMATION
C SEE F.J. SMITH, PHYSICA, VOL.30, PG.497, EQ.3.7<br>C METHOD USED IN THIS ROUTINE ASSUMES EFFECTIVE P
C METHOD USED IN THIS ROUTINE ASSUMES EFFECTIVE POTENTIAL IS 
       IF EFFECTIVE POTENTIAL IS NEGATIVE, ROUTINE RETURNS WITH LS=-1
       IMPLICIT REAL*8 (A-H,O-Z) 
       DIMENSION ETA(l) 
      EFFV(X)=V+B2*E/(X*X)NW=6N=16 
      PI=DACOS(-1.0DO) 
      E=ERAK=DSQRT(AK2) 
      CALL ORBIT(E,RE,ROP,RO,EC,RC,R1,-1.0DO) 
      IF(E-EC) 180,180,190 
  180 	RE=RO 
  190 	CONTINUE 
      B=LS 
      B=(B+.50D0)/AKB2=B*BDR=RE/10.0DO 
      R=RE 
      DO 200 I=1,40 
      R=RE+DR 
      CALL POTEN(R,V,DV,DDV) 
      X=R 
      IF(E-EFFV(X) ) 210,210,200200 	CONTINUE 
  210 	RM=R-DR 
      LAST=O 
      DO 500 L=LS, LE 
      B=LB=(B+.5D0)/AKB2=B*BC 	 CALCULATE RM 
      J1=0 
      R=RM 
  250 	CALL POTEN(R,V,DV,DDV) 
      DF=-DV+2.0DO*B2*E/(R*R*R) 
      X=RDR=-(E-EFFV(X))/DFIF(DABS(DR/R)-1.D-06) 275,275,260 
  260 	R=R+DR 
      J1=J1+1 
      IF(Jl-30) 250,265,265 
  265 	CONTINUE 
      WRITE(NW,905) E,R,DR,L 
  905 FORMAT(/lX,llH POOR CONV.,3E16.5,I5) 
  275 RM=R+DR 
      K=N+1M = K/2XL=4*N
```

```
JC=1SUM=O.ODO 
      DO 400 J=l,M 
      AJ=(2*J-1)AJ=DCOS(AJ*PI/XL) 
      AJN=2*(K-J)-1 
      AJN=DCOS(AJN*PI/XL) 
  358 	R=RM/AJ 
      CALL POTEN(R,V,DV,DDV) 
      X=RQ=EFFV(X)IF(Q) 362,362,364 
  362 	CONTINUE 
      Ls=-1
WRITE(NW,915) L,E,R 
      RETURN 
  364 	Q=B/DSQRT(Q/E) 
      F=DSQRT((E-EFFV(X))/E)
      X=R*R 
      U = X * (Q - R) / FU = (2.0D0*B2/(X*R) - DV/E) *USUM=SUM+U*AJN 
      IF(JC) 373,400,373 
  373 	JC=O 
      IF (J-M) 376,374,376 
  374 IF (K-2*M) 376,400,376 
  376 U=AJN 
      AJN=AJ 
      AJ=U 
      GO TO 358 
  400 	JC=l 
      ETA(L+1)=AK*PI*SUM/(XL*RM)IF(DABS(ETA(L+1)) - 1.0D-06) 420,420,430
CJJH VALUE CHANGED FROM 0.0001 TO 1.0D-06 
  420 LAST=LAST+1 
      IF (LAST-3) 500,520,520 
  430 LAST=O 
  500 CONTINUE 
      L=LE 
  520 CONTINUE 
      LS=L 
  915 FORMAT\frac{1}{x},39H EFFECTIVE POTENTIAL IS NEGATIVE FOR L=,13,
     14H E=,E12.4,4H R=,E12.4,/,24H THIS ROUTINE IS INVALID, 
     242H IN THIS CASE AND IS RETURNING WITH LS=-l ) 
      RETURN 
      END
```

```
SUBROUTINE CROSS(E,Q,EC,RC,R1,EOLD,AL,N1,N2) 
C EVALUATION OF CLASSICAL CROSS SECTIONS FOR COLLISION INTEGRALS 
C REVISED FOR PCW/MODCOMP BY W. L. TAYLOR, MOUND LABORATORY, 9-9-85 
C USES SUBPROGRAMS ORBIT, CHIGM, POTEN, PHI 
      C ALSO USES GAUSSIAN ABSCISSAS AND WEIGHTS WHICH MUST BE IN COMMON 
      IMPLICIT REAL*8 (A-H,O-Z) 
      DIMENSION Q(4), M(3, 4)COMMON U(50),W(50),UL(50),WL(50) 
      BF(R)=R*DSQRT((E-V)/E)
      BDEF(R) = R*(2.0D0*(E-V) - R*DV)NW=6DO 66 I=1,4 
   66 M(1,I)=10M(3, 4) = 100M(2,1)=20M(3,1) = 25M(2,2)=25M(3,2)=35M(2,3)=40M(3,3)=45M(2,4)=70DO 150 L=l,4 
  150 \tQ(L)=0.000K=1IF(E-1.25DO*EC)160,200,200 
  160 K=2IF(E-.1DO*EC)165,200,200 
  165 K=3 
  200 CALL ORBIT(E,RE,ROP,RO,EC,RC,R1,EOLD) 
      IF(E-2.0DO*EC)210,210,375 
C EVALUATE INTEGRAL FROM RE TO ROP (OR RC IF E G.T. EC) BY 
      GAUSSIAN QUADRATURE
  210 	A=ROP-RE 
      RL=RO 
      N=N1/2 
      DO 303 J=1,2DO 300 I=l,N 
      U(I)=-U(I)X=0.5DO*(U(I)+1.0DO) 
      L=1GO TO (225,215),J 
  215 L=2IF(X-.9DO)225,225,218 
  218 L=3 
      IF(X-.95DO)225,225,220 
 220 L=4
 225 M1=M(K,L) 
 227 R=A*X+RE 
      CALL POTEN(R,V,DV,DDV) 
      B=BF(R)CALL CHIGM(CHI,E,B,R,M1) 
      Y=DCOS(CHI) 
      Z=Y
```
 $\tilde{\mathbf{u}}$ 

 $\ddot{\phantom{0}}$ 

50·

 $BDB = BDBF(R)$ DO 275 L=1,4  $Q(L) = Q(L) + 0.5D0*W(L) * BDB * (1.0D0-Y)$ 275  $Y = Y * Z$ 300 CONTINUE 303 CONTINUE DO 305 L=1,4 305  $Q(L) = A * Q(L)$ GO TO 400 375 RL=RE EVALUATE INTEGRAL FROM RO (RC IF E G.T. EC, RE IF E G.T. 2\*EC)  $\mathbf C$ C TO INFINITY BY GAUSS-LAGUERRE QUADRATURE 400 SCALE= $((AL/E)**.16667D0)-RL)/UL(N2)$ IF(SCALE) 403,403,404 403 WRITE(NW, 900) E **STOP** 404 K=1  $M2 = 10$ IF(E-1.25D0\*EC)405,405,410  $405 K=2$  $M2 = 40$ 410 DO 500 I=1, N2  $X=UL(T)$ R=X\*SCALE+RL CALL POTEN(R, V, DV, DDV)  $B=BF(R)$ CALL CHIGM(CHI, E, B, R, M2)  $Y = DCOS$  (CHI)  $z = Y$ BDB=SCALE\*BDBF(R)\*DEXP(X) DO 475 L=1,4  $Q(L) = Q(L) + WL(T) * BDB * (1.0DO - Y)$ 475 Y=Y\*Z GO TO (500,480), K 480 IF(CHI+3.142D0)500,500,482 482 M2=15 IF(CHI+1.571D0)500,500,484 484 M2=10 500 CONTINUE DO 560 L=1,4  $X = L$  $X=1.0D0-0.5D0*( (1.0D0+(-1.0D0)**L)/(1.0D0+X) )$ 560  $Q(L) = Q(L) / (X * E)$ 900 FORMAT(//52H THE APPROXIMATION USED TO EVALUATE THE SCALE FACTOR  $1/149H$  IN THE GAUSS-LAGUERRE QUADRATURE FORMULA FOR THE,  $/1$  $\mathbf{1}$  $\overline{2}$ 42H CROSS SECTIONS IS INVALID FOR THE ENERGY=, E13.4) 580 RETURN **END** 

```
SUBROUTINE ORBIT(E,RE,ROP,RO,EC,RC,R1,EOLD) 
C CALCULATION OF BOUNDARY CURVE PARAMETERS 
C REVISED FOR PCW/MODCOMP BY W.L. TAYLOR, MOUND LABORATORY, 9-9-85 
C USES SUBROUTINE POTEN 
      IMPLICIT REAL*8 (A-H,O-Z) 
      NW=6ER1=1.0D-06 
      ER2=1.0D-06 
      ER3=1.0D-06 
      J1=0 
      J2=0 
      J3=0 
C 	 BEGIN CALCULATION OF RE 
      BIAS=1.0DO*ER1 
  102 	R=R1 
      DR=R1/100.DO 
      IF (EOLD) 108,108,104 
  104 	R=RE 
      DR=RE/100.0DO 
      IF (E-EOLD) 115,115,108 
  108 	DO 111 J4=1,100 
      R=R-DR 
      CALL POTEN(R,V,OV,DOV) 
      IF (E-V) 112,112,109 
  109 IF (DDV) 115,115,111 
  111 CONTINUE 
  112 IF (DDV) 113,113,115 
  113 R=R+.5DO*DR 
  115 RE=R 
  117 CALL POTEN(RE,V,DV,DDV) 
  118 CORR=(E-V)/DV 
      J1=J1+1 
  120 	X=RE+CORR 

      CALL POTEN(X,V,DV,DDV) 
      IF(DV)123,121,121 
  121 CORR=.5DO*CORR 
      IF(EOLD)120,120,122 
  122 EOLD=-1.0DO 
      GO TO 102 
  123 IF(DABS (CORR/RE)-ER1)128,128,124 
  124 RE=X 
       IF(Jl-30)118,125,125 
  125 IF(DABS (CORR/RE)-100.0DO*ER1)126,126,500 
  126 WRITE(NW,901) E 
      RE=X-CORR 
      BIAS=10.0DO*ER1 
  128 RE=RE+CORR 
      IF(E-.5DO*EC) 129,135,135 
C BIAS RE TO INSURE THAT E IS GREATER THAN PHI(RE) 
  129 	RE=RE+BIAS*RE 
      CALL POTEN(RE,V,DV,DDV) 
       IF(E-V) 129,135,135 
  135 	CONTINUE
```
÷.

```
IF(RE)500,500,136 
  136 IF(RE-(R1+.0001D0*R1))137,500,500
C END CALCULATION OF RE 
  137 IF(E-EC)138,450,450 
C CALCULATE ORBITING PARAMETERS 
C BEGIN CALCULATION OF RO 
  138 IF(EOLD)140,140,200 
C INITIAL APPROXIMATION FOR RO 
  140 	K=O 
      U=1.0DO 
      X=RC 
      DX=RC 
  148 	X=X+DX 
      CALL POTEN(X,V,DV,DDV) 
      Y=2.0D0*(E-V) - X*DVIF(U*Y) 148,180,153 
  153 	K=K+1 
      U=-U 
      DX=-.50DO*DX 
      IF(K-10) 148,180,180 
  180 RO=X 
      U=DX 
  200 R=RO 
C 	 END INITIAL APPROXIMATION FOR RO 
  205 	CALL POTEN(R,V,DV,DDV) 
      Y=2.0D0*(E-V)-R*DVDY=-3.0DO*DV-R*DDV 
      CORR=-Y/DY 
      R=R+CORR 
      J2=J2+1 
      IF(R-RC)230,230,215 
  215 IF(DABS(CORR/R)-ER2) 250,250,220 
  220 IF(J2-30)205,222,222 
  222 IF(DABS(CORR/R)-100.0DO*ER2) 224,224,501 
  224 WRITE(NW,902) E 
      GO TO 	 250 
C MODIFY INITIAL APPROXIMATION 
  230 IF(EOLD)240,240,235 
  235 EOLD=-1.0DO 
      GO TO 	 140 
  240 	RO=RO+U 
      J2=J2-1 
      GO TO 200 
  250 	RO=R 
C 	 END CALCULATION OF RO, CALCULATE BO 
      CALL POTEN(RO,V,DV,DDV) 
      BO=RO*DSQRT ((E-V)/E)
C BEGIN CALCULATION OF ROP<br>C INITIAL APPROXIMATION
      INITIAL APPROXIMATION
      IF(EOLD)275,275,320 
  275 ROP=R1 
      IK=0320 R=ROP
```
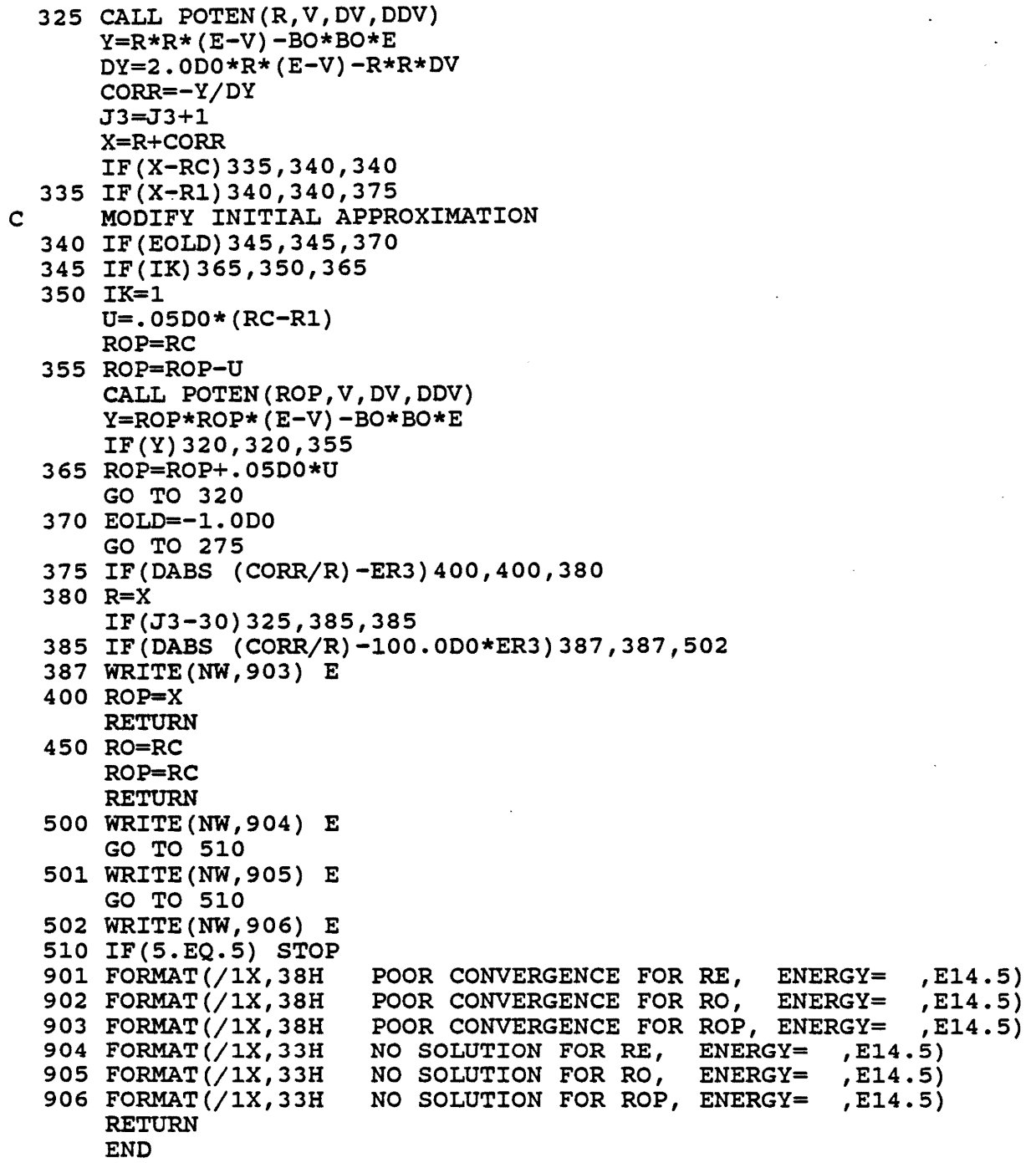

 $\ddot{\phantom{0}}$ 

 $\ddot{\phantom{a}}$ 

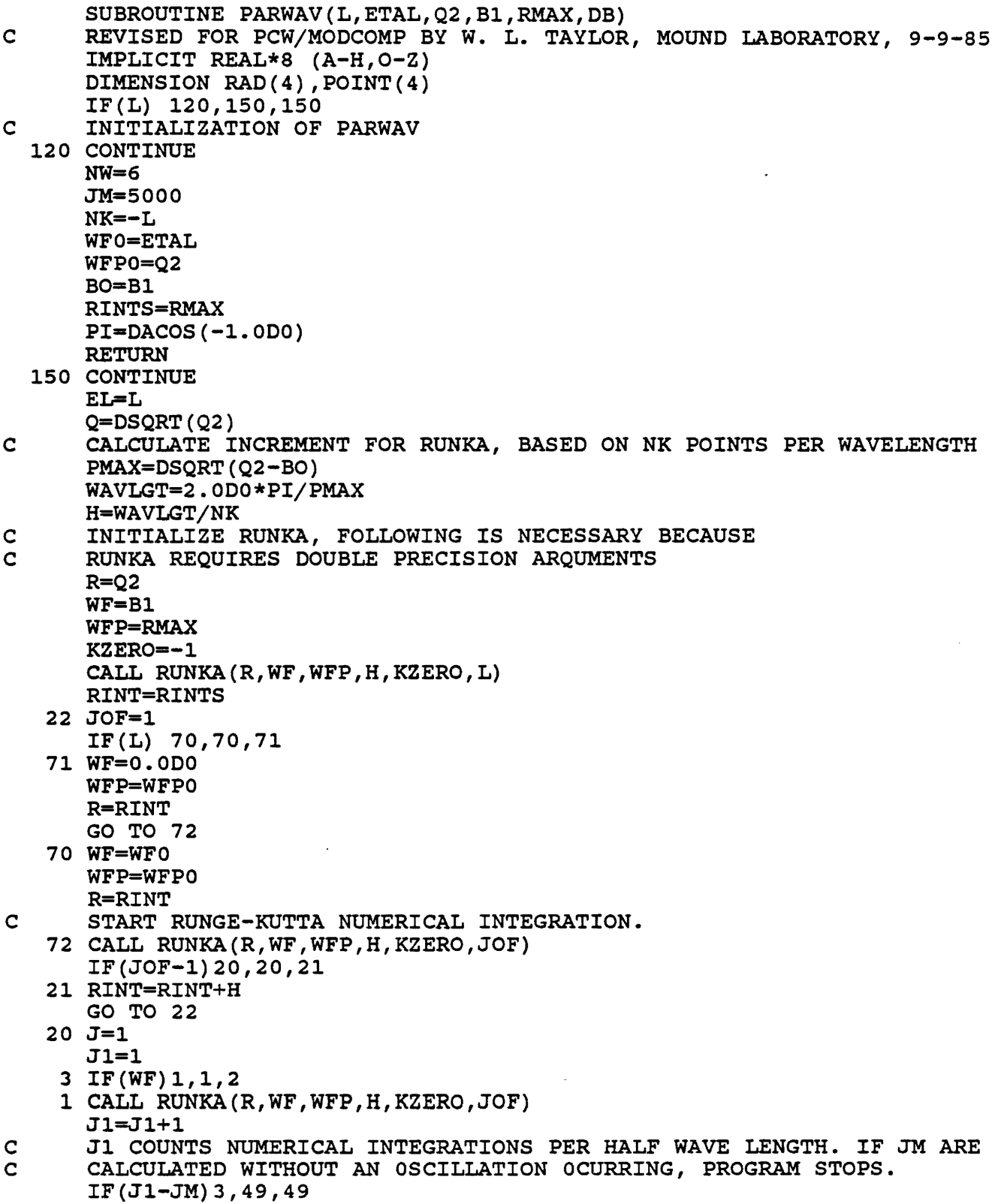

 $\sim 10^{11}$ 

 $\mathcal{L}(\mathcal{A})$  and  $\mathcal{L}(\mathcal{A})$ 

 $\mathcal{L}^{\text{max}}_{\text{max}}$  and  $\mathcal{L}^{\text{max}}_{\text{max}}$ 

 $\mathcal{N}^{\mathrm{max}}$ 

```
49 WRITE(NW,202) Jl,JM 202 FORMAT(//6X,5HJl = ,I5,6X,5HJM = ,I5,6X,18HINTERVAL TOO SMALL,//) 
      STOP 
    2 POTNT(1) = WFRAD(1)=RCALL RUNKA(R,WF,WFP,H,KZERO,JOF) 
      Jl=l 
    6 POINT(2)=WF
      RAD(2)=R

      CALL RUNKA(R,WF,WFP,H,KZERO,JOF) 
      IF(WF)4,4,5 
    5 POINT(1)=POINT(2)
      RAD(1)=RAD(2)Jl=Jl+l 
      IF (Jl-JM) 6,49,49 
    4 RAD(3)=R
      POINT(3)=WF

      CALL RUNKA(R,WF,WFP,H,KZERO,JOF) 
      POLNT(4)=WFRAD(4)=RC 	 PROGRAM DETERMINES ZERO OF WAVE FUNCTION BY INTERPOLATION. 
      VAL=O.ODO 
      VA=(VAL-POINT(1))
      VB=(VAL-POINT(2))
      VC= (VAL-POINT (3))
      VD=(VAL-POINT(4))UA = (POTNT(1) - POTNT(2))UB=(POLNT(1)-POLNT(3))UC=(POLNT(1)-POLNT(4))UD=(POTNT(2)-POTNT(3))UE=(POLNT(2)-POTNT(4))UF=(POLNT(3)-POTNT(4))XO=VB/UA*VC/UB*VD/UC*RAD(1)-VA/UA*VC/UD*VD/UE*RAD(2) 
     1+VA/UB*VB/UD*VD/UF*RAD(3)-VA/UC*VB/UE*VC/UF*RAD(4) 
      D=XO*Q 
      POTNT(1)=POTNT(3)POTNT(2)=POTNT(4)RAD(1)=RAD(3)RAD(2)=RAD(4)

    9 	CALL RUNKA(R,WF,WFP,H,KZERO,JOF) 
      IF(WF)7,8,8 
    7 POINT(1)=POINT(2)
      RAD(1)=RAD(2)POLNT(2)=WFRAD(2)=RGO TO 9 
    8 POINT(3) = WFRAD(3)=RCALL RUNKA(R,WF,WFP,H,KZERO,JOF) 
      POLNT(4)=WFRAD(4)=RC THE NEXT FOLLOWING ZERO OF THE WAVE FUNCTION IS DETERMINED.<br>VAL=0.0D0
```
í.

VA=(VAL-POINT(l)) VB=(VAL-POINT(2)) VC=(VAL-POINT(3)) VD=(VAL-POINT(4))  $UA = ($   $POLNT(1) - POLNT(2)$   $)$ UB=(POINT(1)-POINT(3))  $UC= ($  POINT $(1)$  - POINT $(4)$ ) UD=(POINT(2)-POINT(3))  $UE=(POINT(2)-POINT(4))$  $UF=(POLNT(3)-POLNT(4))$ YO=VB/UA\*VC/UB\*VD/UC\*RAD(1)-VA/UA\*VC/UD\*VD/UE\*RAD(2) 1+VA/UB\*VB/UD\*VD/UF\*RAD(3)-VA/UC\*VB/UE\*VC/UF\*RAD(4)  $D=YO*Q$ CJJH KZERO=KZERO/2 HERE THE SUBROUTINE ATANPHS IS CALLED TO DETERMINE THE PHASE SHIFT INSTEAD OF ITS DETERMINATION BEING FROM THE DIFFERENCE OF THE CJJH WAVE FUNCTION'S ZERO FROM THE BESSEL ZERO. 31 CALL ATANPHS(L,D,KZERO,ETAL) GO TO 18 32 WRITE (NW,205) KZERO 205 FORMAT $\left(\frac{7}{6}x,10HKZERO/2 = 75,6X,23HEXCEEDED RANGE OF TABLE, \frac{7}{10}$ STOP 18 CONTINUE RETURN END

```
SUBROUTINE RUNKA(R,WF,WFP,H,KZERO,JOF) 
C 	 REVISED FOR PCW/MODCOMP BY W. L. TAYLOR, MOUND LABORATORY, 9-9-85 
      IMPLICIT REAL*8 (A-H,O-Z) 
      IF (KZERO) 120,150,150 
C 	 INITIALIZATION OF RUNKA 
  120 	Q2=R 
      NW=6NK=-KZERO 
      PI=DACOS(-1.0DO) 
      B1=WF 
      RMAX=WFP 
      EL=JOF 
      KZERO=O 
      M=1RETURN 
  150 	CONTINUE 
      V=PHI(R)95 TI=H*(Q2-B1*V-(EL*(EL+1.0D0)/(R*K))) *(-WF)RS=R 
      R=RS+H/2.0DO 
      WF2=WF+H*WFP/2.0DO+H*T1/8.0DO 
      V=PHI(R)T2=H*(Q2-B1*V-(EL*(EL+1.0D0)/(R*K)))*(-WF2)R=RS+H 
      WF2=WF+H*WFP+H*T2/2.0DO 
      V=PHI(R)T3=H*(Q2-B1*V-(EL*(EL+1.0D0)/(R*K))) *(-WF2)DWF=H*(WFP+(T1+2.0DO*T2)/6.0DO) 
      DWFP=(T1+4.0DO*T2+T3)/6.0DO 
      WF=WF+DWF 
      WFP=WFP+DWFP 
      IF(WF)5,6,6 
    5 IF(M)7,8,8 
    7 CONTINUE 
      GO TO 11 
    8 KZERO=KZERO+1
      M=-1GO TO 11 
    6 IF(M)9,7,7 
    9 KZERO=KZERO+1 
      M=+111 CONTINUE
      TEST1=100.0DO*WF 
      CALL OVERFL(JJ) 
      GO TO (2,1,2),JJ 
    2 JOF=2 
C WRITE(NW,910) WF 
      GO TO 96 
    1 TEST2=100.0DO*WFP 
      CALL OVERFL(JJ) 
      GO TO (4,3,4),JJ 
    4 JOF=2
      GO TO 96
```
÷

3 IF(R-RMAX)95,96,96 96 CONTINUE 910 FORMAT(/1X,23H THE WAVE FUNCTION IS , E14.4,/, 127H IT IS TOO LARGE OR SMALL ,/, 253H THE PROGRAM IS CHANGING THE INTIAL VALUE OF WAVE F. ,/) RETURN END

```
FUNCTION ZERO(RAD,POINT) 
C REVISED FOR PCW/MOD COMP BY W.L. TAYLOR, MOUND LABORATORY, 9-9-85 
      IMPLICIT REAL*8 (A-H,O-Z) 
      DIMENSION RAD(4), POINT(4)
      VAL=O.ODO 
      VA=(VAL-POINT(1))VB=(VAL-POINT(2))VC=(VAL-POINT(3))VD=(VAL-POINT(4))
      UA = (POLNT(1)-POLNT(2))UB = (POINT(1)-POINT(3))UC=(POINT(1)-POINT(4))
      UD=(POTNT(2)-POTNT(3))UE=(POTNT(2)-POTNT(4))UF=(POLNT(3)-POLNT(4))ZERO=VB/UA*VC/UB*VD/UC*RAD(1)-VA/UA*VC/UD*VD/UE*RAD(2) 
     1+VA/UB*VB/UD*VD/UF*RAD(3)-VA/UC*VB/UE*VC/UF*RAD(4) 
      RETURN 
      END
```
 $\sim$   $_{\star}$ 

```
SUBROUTINE ATANPHS(L,D,KZERO,AZAZ) 
CJJH 	 DEVELOPED FROM LEROY'S PHASE SHIFT PROGRAM. 
      IMPLICIT REAL*8(A-H,O-Z) 
      DATA ZO/0.DO/,ZH/0.5DO/,Zl/1.DO/,Z2/2.DO/,Z3/3.DO/,Z4/4.DO/, 
     1 Z5/5.DO/,Z6/6.DO/,PI/3.141592653589793DO/,IFIRST/0/ 
CJJH THE SUBROUTINE BSELFX IS CALLED TO CALCULATE THE BESSEL AND 
CJJH NEUMANN FUNCTIONS AT THE GIVEN VALUE OF L AND D. 
      CALL BSELFX(L,D,SBJ,SBN) 
CJJH THE PHASE SHIFT IS THE ARC-TANGENT OF THE BESSEL FUNCTION OVER 
CJJH THE NEUMANN FUNCTION 
      AZAZ=DATAN(SBJ/SBN) 
c** GET ABSOLUTE PHASE SHIFT USING EQ.(9.2.29) OF ABRAMOWITZ AND STEGUN 
CJJH THE NUMBER OF PI'S TO BE ADDED TO THE VALUE IS DETERMINED HERE. 
      EJ=L* (L+1)
      ZU=Z4*EJ+Z1 
      R4=Z4*DSIR4=Zl/R4**2 
      TH=D-ZH*L*PI+(ZH+SIR4*((ZU-25.DO)/Z6+SIR4*((1073.DO-ZU*(
     1 114.DO-ZU»/Z5-SIR4*(375733DO-ZU*(54703.DO-ZU*(1535.DO-Z5* 
     2 \text{ ZU})))/14.DO)))*(ZU-Z1)/R4
      XNDT=(TH+AZAZ)/PI 
      NDT=(XNDT+ZH) 
      AZAZ=AZAZ+(KZERO*2-NDT)*PI 
      RETURN 
      END
```

```
SUBROUTINE BSELFX(L,ARG,SBJ,SBN) 
C** SUBROUTINE TO CALCULATE SPHERICAL BESSEL FUNCTIONS OF THE FIRST AND C<br>C SECOND KINDS, SBJ AND SBN , RESPECTIVELY, OF ORDER L , WITH
C SECOND—KINDS, SBJ AND SBN , RESPECTIVELY, OF ORDER L , WITH<br>C ARGUMENT ARG.
     ARGUMENT ARG.
       IMPLICIT REAL*8 (A-H,O-Z) 
       LH=L/2PM=1.0DO 
       LE=L 
       AR1=1.DO/ARG
       XQ=DSQRT(1.570796326794896*ARG) 
       AQ=DCOS(ARG)/XQ 
       BQ=DSIN(ARG)/XQ 
       XQ=XQ*ARl 
    12 CQ=PM
```
 $IF(LE)$  14,28,16 14 QQ=AQ  $RQ = BQ$ GOTO 18 16 IF (ARG. LT. (1. D0\*L)) GOTO 30  $QQ = BQ$  $RQ = AQ$ 18 DO 20 IQ=1, L  $PQ=QQ*(CQ+CQ-PM)*AR1-RQ$  $CQ = CQ + PM$  $RQ=QQ$  $20$  QQ=PQ PQ=PQ\*XQ IF(PM.LT.0.0D0) GOTO 26  $SBJ = PQ$ 22 PM=-1.0D0  $LE=-L$ GOTO 12 26 SBN=PO  $K=L-2*LH$  $IF(K.EQ.0)$  SBN=-PQ **RETURN** 28 SBJ=BQ\*XQ  $SBN = -AQ*XQ$ **RETURN** C\*\* CALCULATE FX OF 1-ST KIND FOR SMALL ARGUMENT BY ASCENDING POWER  $\mathbf C$ **EXPANSION.** 30 QQ=1.0D0 DO 32  $I=1, L$ 32  $QQ = QQ*ARG/(2*I+1)$  $SBJ=QQ$  $L4 = 50$ IF(L.GT.12)  $L4=4*L$  $CQ = (2*L+1)$ QQ=-0.5D0\*ARG\*ARG  $RO=1.0D0$  $PO=RQ$ DO 34 I=1, L4  $K = I$  $RQ=RQ*QQ/(I*(CQ+2*I))$  $PQ = PQ + RQ$ IF(DABS(RQ/PQ).LT.1.D-10) GOTO 36 34 CONTINUE RQ=RQ/PQ 36 SBJ=SBJ\*PQ GOTO 22 601 FORMAT ('0 SBJ(',I3,',',E10.5,') . AFTER',I4,' ASCENDIN ERR IN 1G TERMS RATIO =  $, E10.5)$ **END** FUNCTION PHI(R)

 $\mathbf{C}$ HFD(HE)-B POTENTIAL FOR HELIUM:  $E/K = 10.948$ , RM = 2.963

```
POTENTIAL IS CALCULATED IN REDUCED FORM
\mathbf{C}IMPLICIT REAL*8 (A-H, 0-Z)
      A=1.8443101D+05
      MINUS=-1
      ALPHA=10.43329537
      BETA = - 2.27965105
      C6=1.36745214D0
      C8=0.42123807D0
      C10=0.17473318D0
      D=1.4826D0
      X=RABX = - 1.0D0 * ALPHA * X + BETA * X * X
      IF(DABS(ABS).GT.70.0)GOTO 11
      DABX = -1.0D0*ALPHA+2.0D0*BETA*X
      DDABX=2.0D0*BETA
   10 VR=A*DEXP(ABX)
      GO TO 12
   11 VR=0.0D0
   12 X2 = X*XX4 = X2 * X2X6 = X4 * X2VA=(C6/X6+C8/(X6*X2)+C10/(X6*X4))*MINUS
      IF(X-D) 1, 2, 21 FX=DEXP(((D/X-1) **2)*MINUS)V=VR+VA*FXPHI=VGO TO 99
    2 V=VR+VA
      PHI=V99 RETURN
      END
```
 $\ddot{\psi}$ 

ä.

 $\ddot{\phantom{a}}$ 

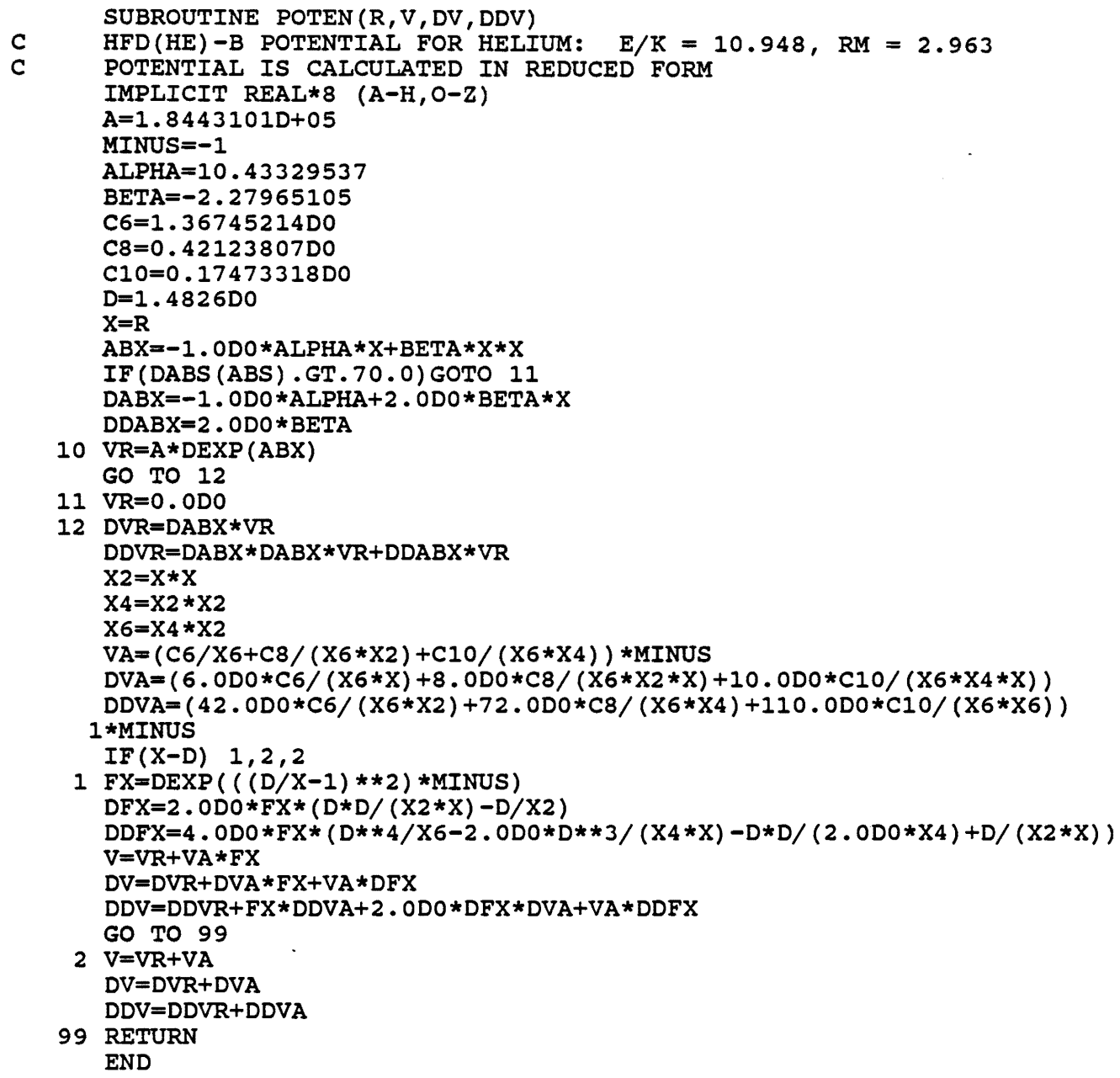

```
C 
C 
C 
C 
C 
C 
C 
C 
C 
C 
C 
C 
  105 
CONTINUE 
C 
  108 
STOP 
  109 
CONTINUE 
  703 
CALL POTEN(R,V,DV,DDV) 
  913 FORMAT(' ',7X,4(E10.3,9X)
  702 
IF(R-.8) 139,140,140 
  139 
R=R+0.05 
  140 
IF (R-1.195) 137,141,141 
  137 
R=R+0.01 
  141 
R=R+0.10DO 
  701 
CONTINUE 
  120 
CALL POTEN(R,PSI,DPSI,DDPSI) 
  130 
IF(DPSI)155,180,180 
  135 
IF(DDPSI) 138,138,145 
  138 
R=R+0.1*R 
C 
  145 
CORR=-PSI/DPSI 
  150 
X=R+CORR 
  155 X=R-0.06'R160 
CALL POTEN(X,PSI,DPSI,DDPSI) 
      SUBROUTINE SCAN(R1,R3,RC,EC,EMAX) 
      CALCULATES FOLLOWING CHARACTERISTIC PARAMETERS OF POTENTIAL 
      ZERO (R1), MINIMUM (R2 AND EMIN), INFLECTION POINT (R3), 
      MAXIMUM ORBITING ENERGY AND ASSOCIATED DISTANCE OF CLOSEST 
      APPROACH (EC AND RC) 
      IF POTENTIAL HAS A SPURIOUS MAXIMUM, CALCULATES MAXIMUM (EMAX 
      AND RMAX) AND INFLECTION POINT (EINF AND RINF) 
      USES SUBROUTINE POTEN 
      INPUT IS AN APPROXIMATION TO R1 
      OUTPUT CONSISTS OF ABOVE QUANTITIES 
      DIMENSION TITLE(20) 
      IMPLICIT REAL*8 (A-H,O-Z) 
      NR=5 
      NW=6 
      OPEN DISK FILE 
      OPEN (UNIT=5,FILE='SCAN.INP',STATUS='OLD',ERR=704) 
      R=0.80DO 
      KWIT=-l 
      CLOSE (UNIT=5,ERR=704,STATUS='KEEP') 
      R1=R 
      IF(R)108,108,109 
      WRITE(NW,912) 
      R=0.40DO 
      IF(7.9-R) 701,701,702 
      GO TO 703 
      GO TO 703 
      GO TO 703 
      R=R1 
      WRITE(NW,901) 
      IF(PSI)130,135,135 
      CALCULATE R1 
      IF(DABS(CORR/R)-.OOOOl)200,200,150
      IF(X)155,155,160 
      IF(DPSI)170,170,165
```
165 CORR=0.5\*CORR GO TO 150 170 R=X GO TO 145 180 IF(DDPSI) 185, 190, 190 185 R=0.5\*R GO TO 120 190 R=0.75\*R GO TO 120 200 R1=R+CORR  $\mathbf C$ CALCULATE R2  $R=R1$  $X=R$  $CORR=0.5*R$ GO TO 230 210 CORR=-DPSI/DDPSI IF(DABS(CORR/R) -. 00001) 275, 275, 215 215 X=R+CORR IF(X-R1)220,220,230 220 X=R-0.06\* (DABS (DPSI) / DPSI) \*R 230 CALL POTEN(X, PSI, DPSI, DDPSI) IF(DDPSI) 235, 235, 240 235 CORR=0.5\*CORR GO TO 215  $240 R=X$ GO TO 210 275 R2=R EMIN=PSI CALCULATE R3  $\mathbf C$  $U=1$ .  $\sim$  $X=R2$  $DX=R2-R1$  $312$   $X=X+DX$ CALL POTEN (X, V, DV, DDV) IF(U\*DDV) 322,370,312  $322 \text{ U} = -\text{U}$  $DX=-.5*DX$ IF(DABS(DX/X)-1.D-4) 370,370,312 370 R3=X  $\mathbf C$ CALCULATE RC AND EC  $U=1$ .  $X = R3$  $DX=R3-R2$ 422  $X=X+DX$ CALL POTEN (X, V, DV, DDV)  $Y = X * DDV + 3 \cdot *DV$  $IF(U*Y)$  432,470,422 432 U=-U  $DX=-.5*DX$ IF (DABS  $(DX/X) - 1.0D - 05$ ) 470, 470, 422 470 RC=X  $EC=V+.5*RC*DV$  $BC=RC*DSQRT$  ( $EC-V$ ) /EC)

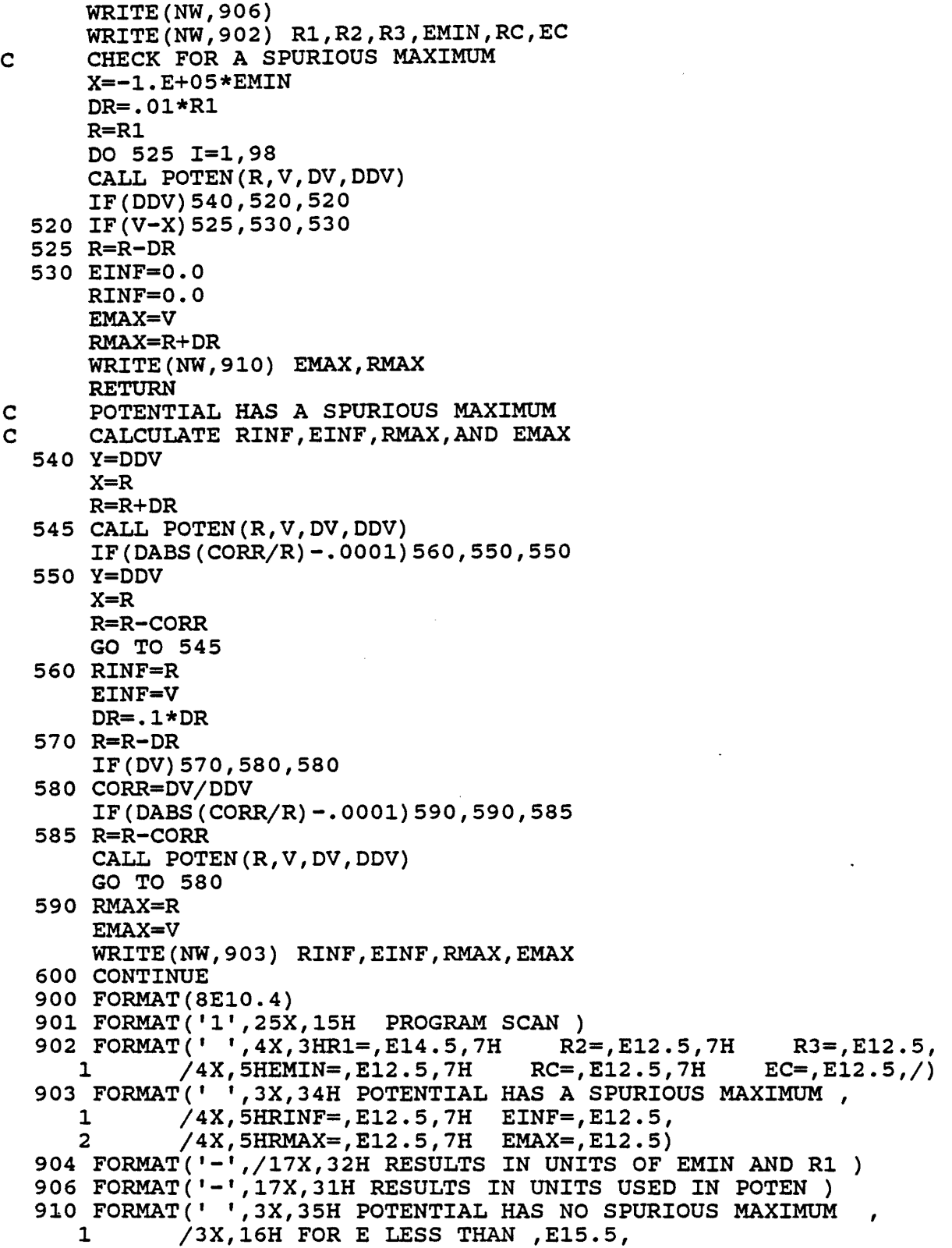

è

```
2 13X,19H AND R GREATER THAN ,E12.5) 
911 FORMAT (20A4)
912 FORMAT('0',20X,33HINTERMOLECULAR POTENTIAL FUNCTION,//
   125X,6HV(R) =,1112X,lHR,17X,4HV(R),15X,5HDV(R) ,12X,6HDDV(R),II) 
914 	FORMAT('O',12X,17A4) 
915 FORMAT (I2)
704 	CONTINUE 
    RETURN 
                    \ddot{\phantom{0}}END
```
## Appendix B

IBM 3090 Job Control Language and Input Files

THIS IS THE JCL (JOB CONTROL LANGUAGE) CODE TO COMPILE AND LINK THE PROGRAM

```
//HURLJJ21 JOB
                   (8604, CC18), HURLJJ, MSGLEVEL=(1, 1), CLASS=A,
                                                                              0001009
        MSGCLASS=T.NOTIFY=HURLJJ.
\frac{1}{2}0002009
        REGION=6M, TIME=1440
\frac{1}{2}0003009
1/*
//SCALAR EXEC VSF2CL, FVTERM='SYSOUT=*', FVLNSPC='3200, (400.50)'.
                                                                              0006009
// PARM. FORT='XREF',
                                                                              0006009
                COND. FORT=(8, LT),
\prime\primePARM. LKED='LIST, LET, NOMAP, AMODE=31, RMODE=ANY',
\frac{1}{2}0006109
\frac{1}{2}COND. LKED = (4, LT)//FORT.SYSPRINT DD SYSOUT=*
//*FORT.SYSPRINT DD DSN=&&LIST, DCB=(RECFM=VBA, LRECL=137, BLKSIZE=3429),
                                                                              0006200
1/*
           DISP=(NEW, PASS), UNIT=SYSDA, SPACE=(CYL, (5, 2))
                                                                              0006300
//FORT.SYSIN DD DSN=HURLJJ.MLM1.PDS(QCOLL), DISP=SHR
//LKED.SYSPRINT DD SYSOUT=*
//LKED.SYSLIB DD DSN=SYS1.VSF2MATH, DISP=SHR
                                                                              0009000
              DD DSN=SYS1.VSF2FORT, DISP=SHR
\frac{1}{2}0009000
               DD DSN=SYS1.VSF2LINK, DISP=SHR
\frac{1}{2}//LKED.SYSUT1 DD UNIT=VIO, SPACE=(1024, (1500, 100))0012003
//LKED.SYSLMOD DD DSN=HURLJJ.MLMLIB(QCOLL), DISP=SHR
                                                                              0012003
11*THIS IS THE JCL CODE TO RUN THE PROGRAM
//HURLJJ23 JOB
                  (8604, CC18), PHILMR, MSGLEVEL=(1, 1), CLASS=A,
                                                                              0001009
        MSGCLASS=T, NOTIFY=HURLJJ,
\frac{1}{2}0002009
        REGION=6M, TIME=1440, PRTY=1
\frac{1}{2}0003009
1/*
//TARTS
           EXEC PGM=QCOLL
//STEPLIB DD DSN=HURLJJ.MLMLIB, DISP=SHR
//FT10F001 DD DSN=HURLJJ.MLM1.PDS(LUQUAD), DISP=SHR
//FT11F001 DD DSN=HURLJJ.MLM1.PDS(INPUT), DISP=SHR
//FT06F001 DD SYSOUT=*
//FT04F001 DD SYSOUT=*
//FT08F001 DD SYSOUT=*
//FT20F001 DD DSN=HURLJJ.LUPH002.OUT, DISP=(NEW, KEEP),
\frac{1}{2}DCB=(LRECL=80, BLKSIZE=8000, RECFM=FB, DSORG=PS),
\frac{1}{2}SPACE = (TRK, (20, 5)),
             UNIT=3380, VOL=SER=SCTCH2
\prime\prime//FT21F001 DD DSN=HURLJJ.LUCS002.OUT, DISP=(NEW, KEEP),
              DCB=(LRECL=80, BLKSIZE=8000, RECFM=FB, DSORG=PS),
\prime\prime
```
 $SPACE = (TRK, (20, 5))$ ,  $\frac{1}{2}$ UNIT=3380, VOL=SER=SCTCH2  $\prime\prime$  $//$ FT22F001 DD DSN=HURLJJ.LUCI002.OUT,DISP=(NEW,KEEP), DCB=(LRECL=80, BLKSIZE=8000, RECFM=FB, DSORG=PS),  $\prime\prime$  $SPACE = (TRK, (20, 5))$ ,  $\prime\prime$ UNIT=3380, VOL=SER=SCTCH2  $\prime\prime$ //FT09F001 DD DUMMY

//\*GO.FT11F001 DD DSN=&&TEMP, DISP=(NEW, DELETE), DCB=(LRECL=80,  $1/$ \* BLKSIZE=3200), SPACE=(CYL, (2, 1)), UNIT=SYSDA

#### THIS IS THE INPUT FILE LUQUAD

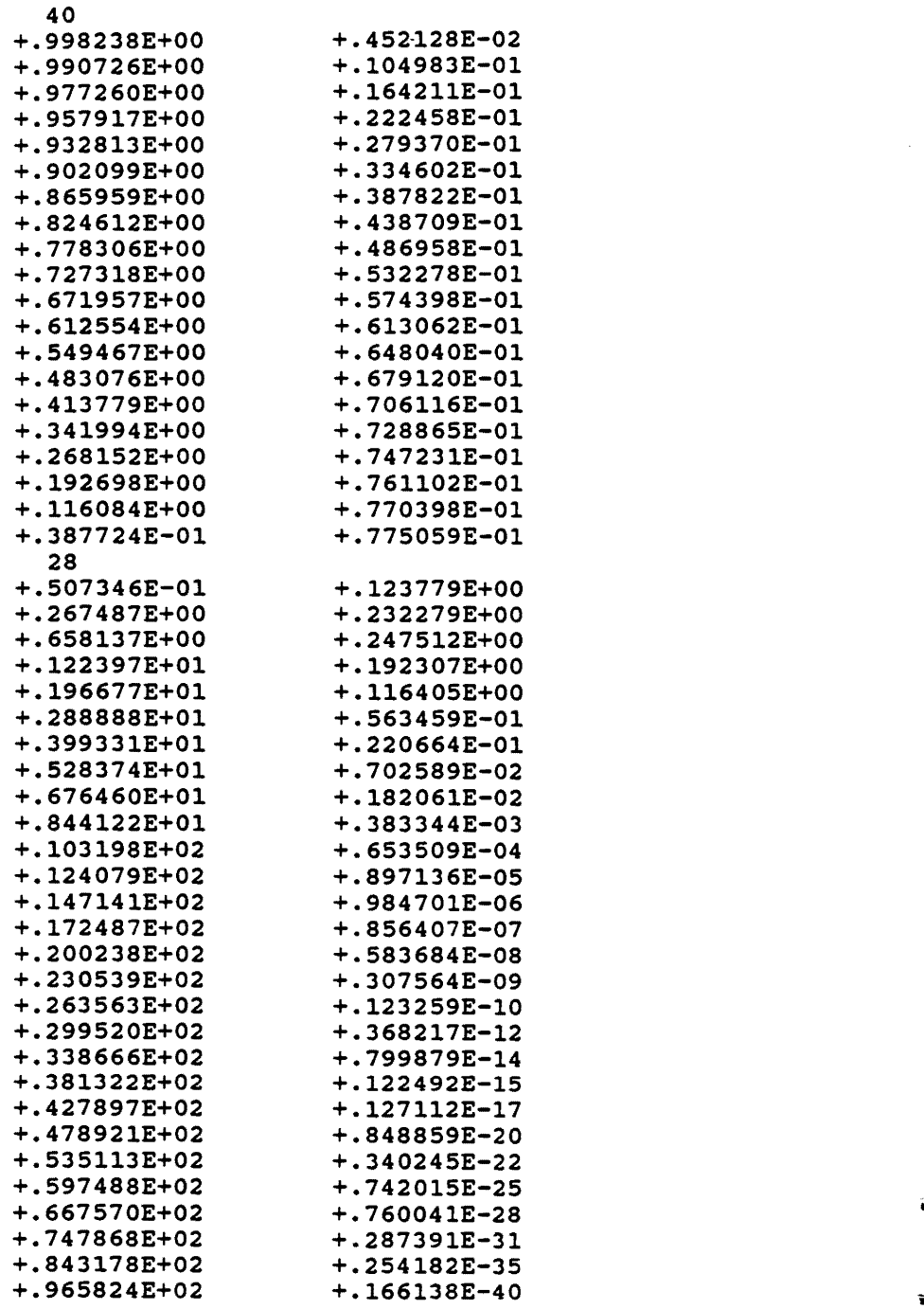

 $\lambda$ 

70

 $\ddot{\phantom{a}}$ 

 $\bar{\lambda}$ 

### Sample QCOLL.INP file.

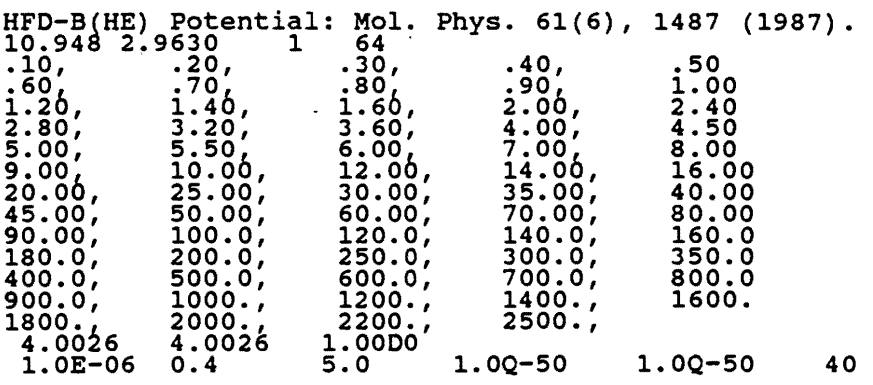

 $\bullet$ 

 $\ddot{\phantom{0}}$ 

 $\ddot{\phantom{a}}$ 

# Appendix C

## Sample Output for HFD-B(HE) Potential
### 4He-4He Phase Shifts

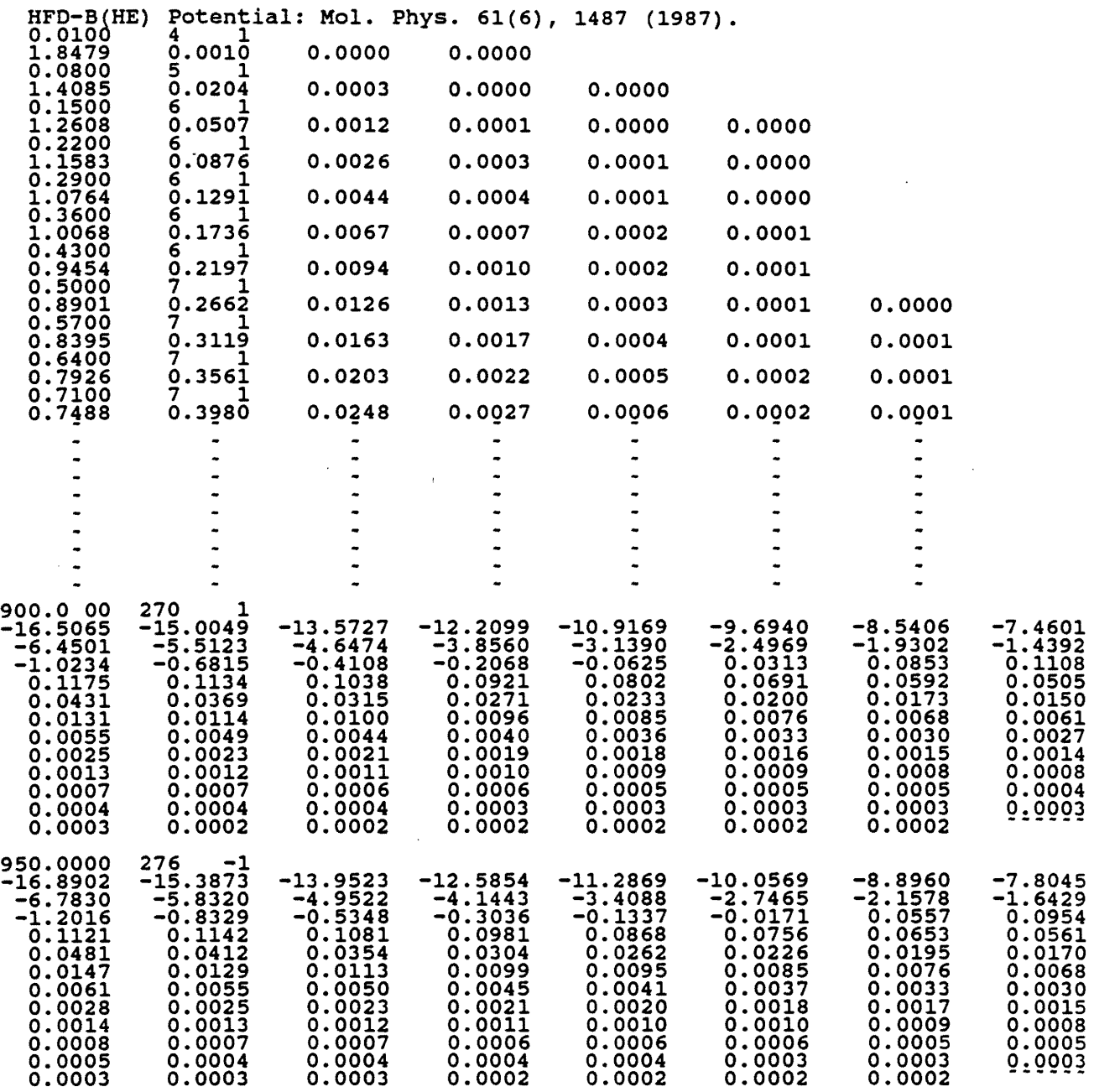

73

### 4He-4He Cross Sections

 $\label{eq:2} \frac{1}{\sqrt{2}}\sum_{i=1}^n\frac{1}{\sqrt{2}}\sum_{i=1}^n\frac{1}{\sqrt{2}}\sum_{i=1}^n\frac{1}{\sqrt{2}}\sum_{i=1}^n\frac{1}{\sqrt{2}}\sum_{i=1}^n\frac{1}{\sqrt{2}}\sum_{i=1}^n\frac{1}{\sqrt{2}}\sum_{i=1}^n\frac{1}{\sqrt{2}}\sum_{i=1}^n\frac{1}{\sqrt{2}}\sum_{i=1}^n\frac{1}{\sqrt{2}}\sum_{i=1}^n\frac{1}{\sqrt{2}}\sum_{i=1}^n\frac{1$ 

1

0.091817

•

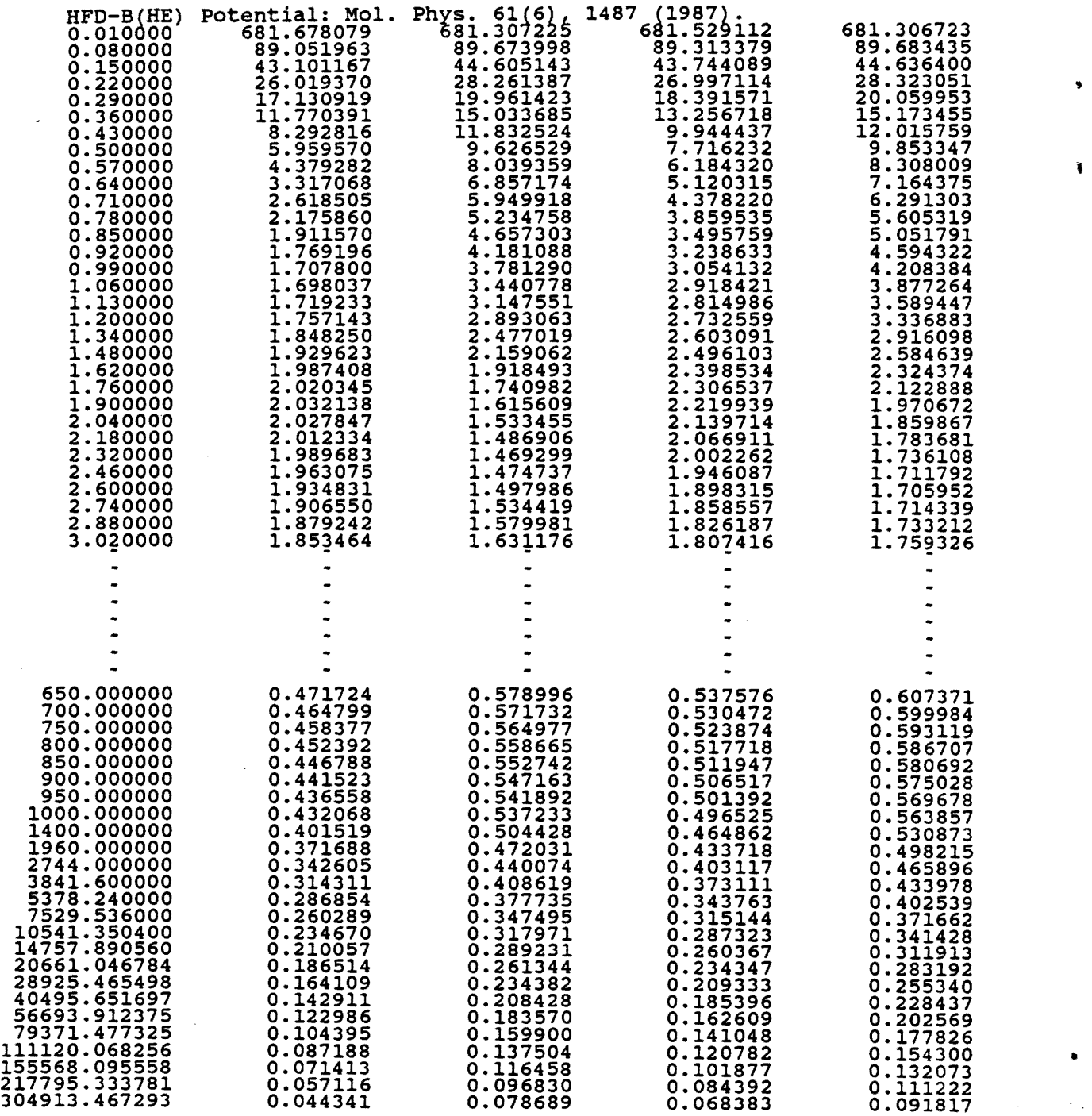

 $\mathcal{L}^{\text{max}}_{\text{max}}$ 

### 4He-4He Collision Integrals

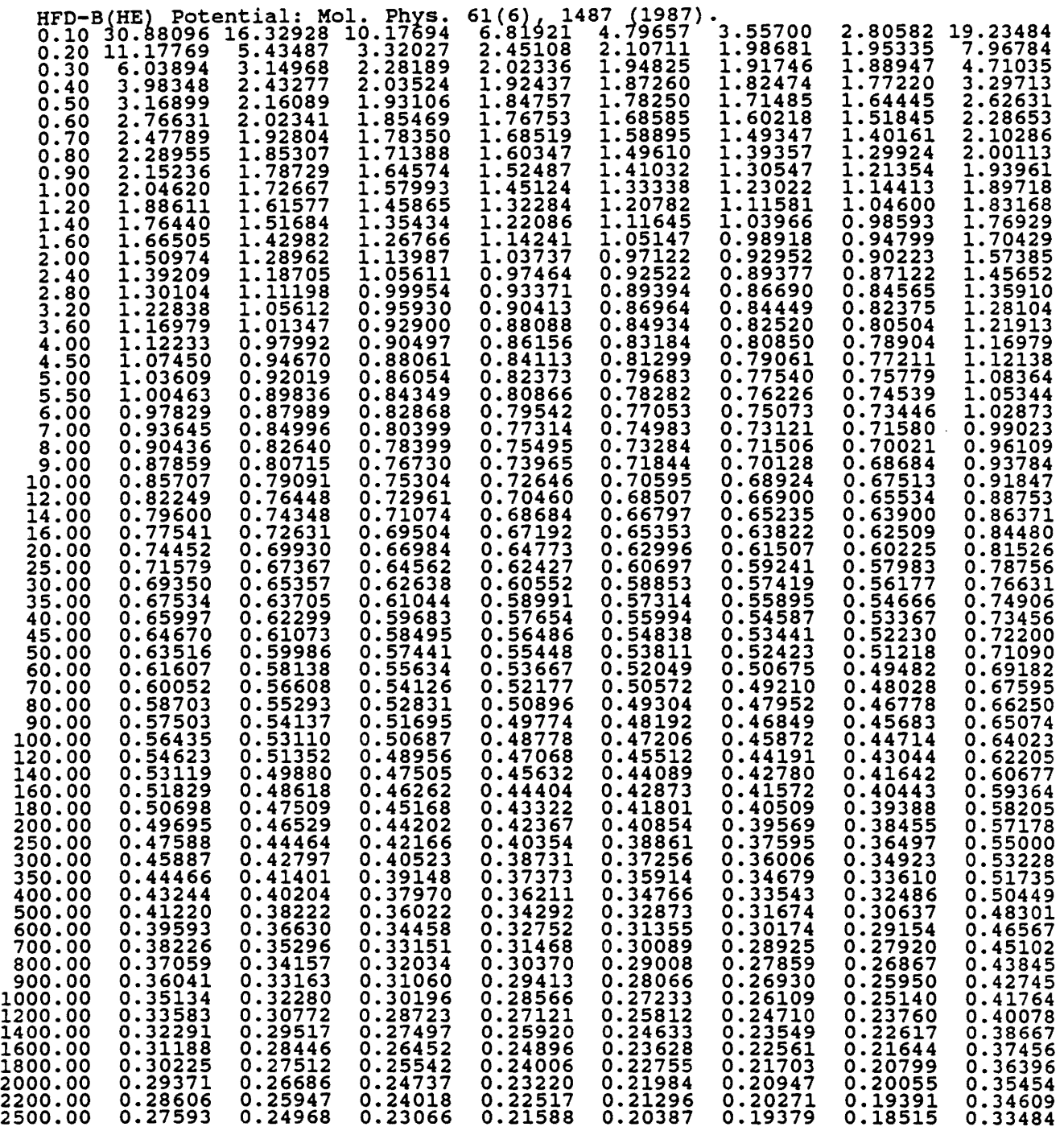

 $\bar{a}$ 

75

## 4He-4He Collision Integrals (cont. )

..

i

..

..

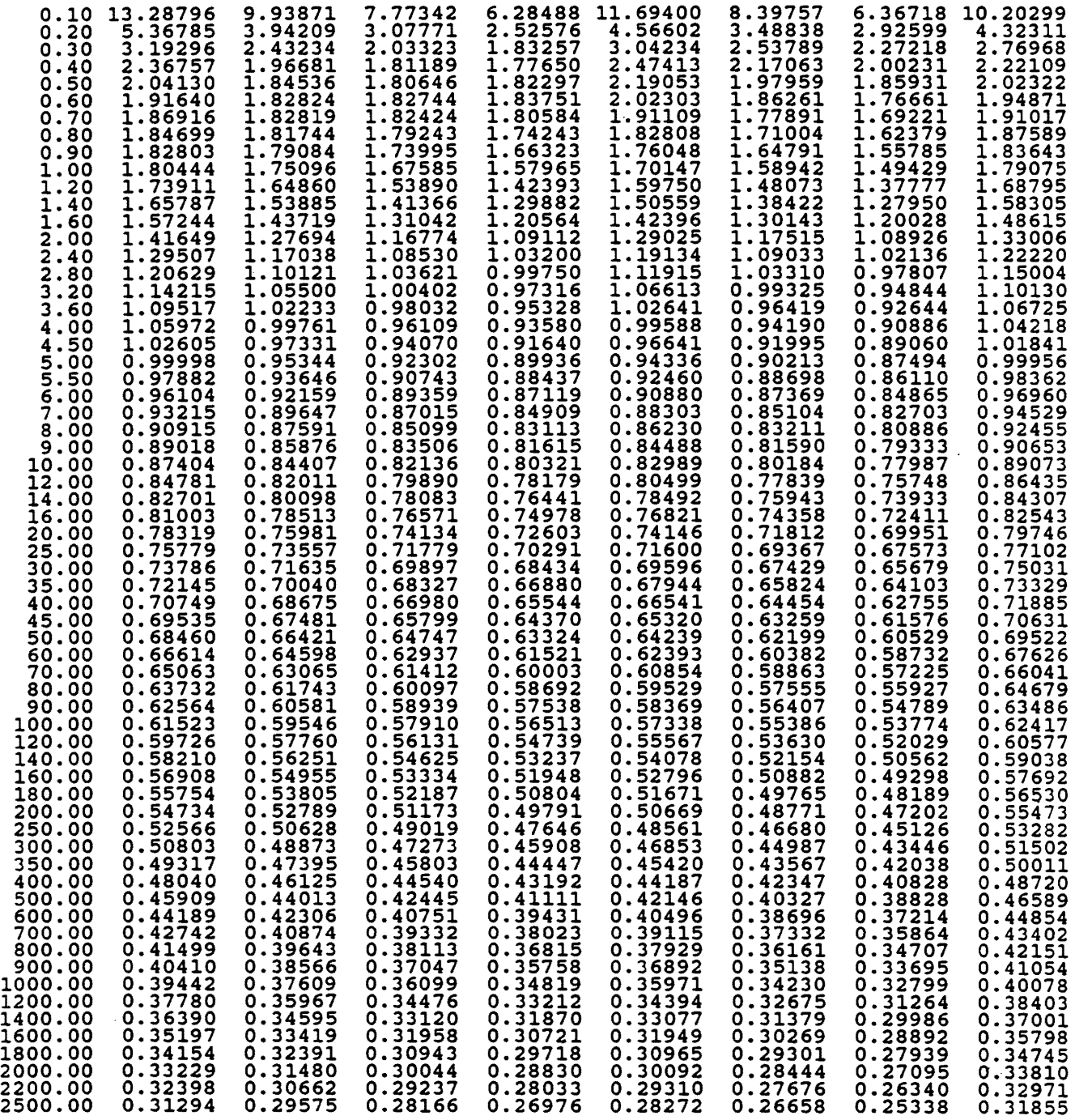

 $\bar{z}$ 

# **Distribution**

EXTERNAL

OSTI, UC-411 (36) R. A. Aziz, University of Waterloo J. J. Bartel, Sandia National Laboratories, Livermore P. J. Dunlop, University of Adelaide J. J. Hurly, University of Cincinnati (3) E. A. Mason, Brown University F. R. Meeks, University of Cincinnati B. A. Meyer, Sandia National Laboratories, Livermore M. A. Reker, DOE/DAO

INTERNAL

R. A. Fischbein G. T. McConville (3) D. E. Michel W. H. smith W. L. Taylor (3) R. E. Vallee Document Control Library (15) Publications

> Roger E. Fitzharris, Editor Technical Publications

> > $\sim 10$

 $\sim 10^{-11}$